<span id="page-0-0"></span>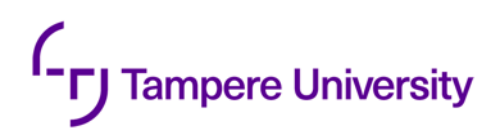

Donal Johny

# **EXPLORING IMPLEMENTATION OF RUST-BASED SECURE OPERATING SYSTEMS ON RISC-V MP SOC**

Faculty of Information Technology and Communication Sciences (ITC) Master's thesis Examiners: Prof. Timo Hämäläinen Henri Lunnikivi, PhD researcher January 2024

## **Abstract**

Donal Johny: EXPLORING IMPLEMENTATION OF RUST-BASED SECURE OPERATING SYSTEMS ON RISC-V MP SOC Master's thesis Tampere University Master's Degree Programme in Software Development January 2024

The rapid advancement of technology in contemporary times has catalysed the proliferation of specialised processors, mainly driven by the open-source nature of the RISC-V ISA. This shift from royalty fees has rendered RISC-V an appealing foundation for processor design, creating intricate Systems-on-Chip (SoCs) featuring diverse subsystems and processor cores tailored to various functions.

As software platforms for embedded applications become increasingly sophisticated, the limitations of controlling them with bare metal drivers have become more pronounced. Operating systems customized for microcontrollers have become vital, especially for enabling embedded systems like Internet of Things (IoT) devices. However, these operating systems require more advanced features, such as dynamic memory allocation, fexible concurrency, and fault isolation, to cope with the intricate demands of these devices.

Tock, an innovative operating system designed specifcally for low-power platforms, addresses these challenges by leveraging specialized hardware protection mechanisms and the advanced type-safety features of the Rust programming language. This combination produces a reliable multi-programming environment for microcontrollers, ensuring optimal performance through software fault isolation, robust memory protection, and efficient management of dynamic application workloads.

This thesis delves into the intricate process of porting Tock OS to a custom RISC-V processor, aiming to gain a deeper understanding of the complexities involved in this task. While the actual porting will not be implemented in this study, the research provides a comprehensive breakdown of the requirements for a custom Tock OS port, encompassing hardware and software aspects. The thesis scrutinises the Tock OS architecture and project structure, examining existing works on porting Tock OS to various platforms.

The customised ballast chip produced by the SoC hub is scrutinised within the scope of this investigation. To enhance research and education, Tampere University collaborates with partnering corporations to explore SoC development, including its architecture and toolchain. The feasibility report presented details of the porting process, outlining the approach, challenges faced, and fndings and recommendations derived from this study.

**Keywords:** Rust, MPSoC, Tock OS, SoC Hub.

The originality of this thesis has been checked using the Turnitin Originality Check service.

## **Preface**

I want to extend my deepest thanks to all the individuals who have contributed in various ways to help me complete my thesis. Firstly, I am grateful to Prof. Timo Hämäläinen for allowing me to work at SoC Hub and providing valuable guidance throughout my research. Secondly, I want to acknowledge Henri Lunnikivi for offering unwavering support and assistance, especially during the more challenging aspects of my study. Additionally, I would like to thank Tom Szymkowiak for his consistent help with Ballast hardware. Lastly, I am indebted to the Tock OS team, including Amit Levy and Lawrence Esswood from Google, for their assistance with Tock OS.

Moreover, I sincerely thank my family for their constant backing and motivation throughout this journey. I am particularly thankful to my dearest friend, Sanni Lehtikunnas, whose steady encouragement kept me going.

Tampere 22nd January 2024, Donal Johny.

## **Contents**

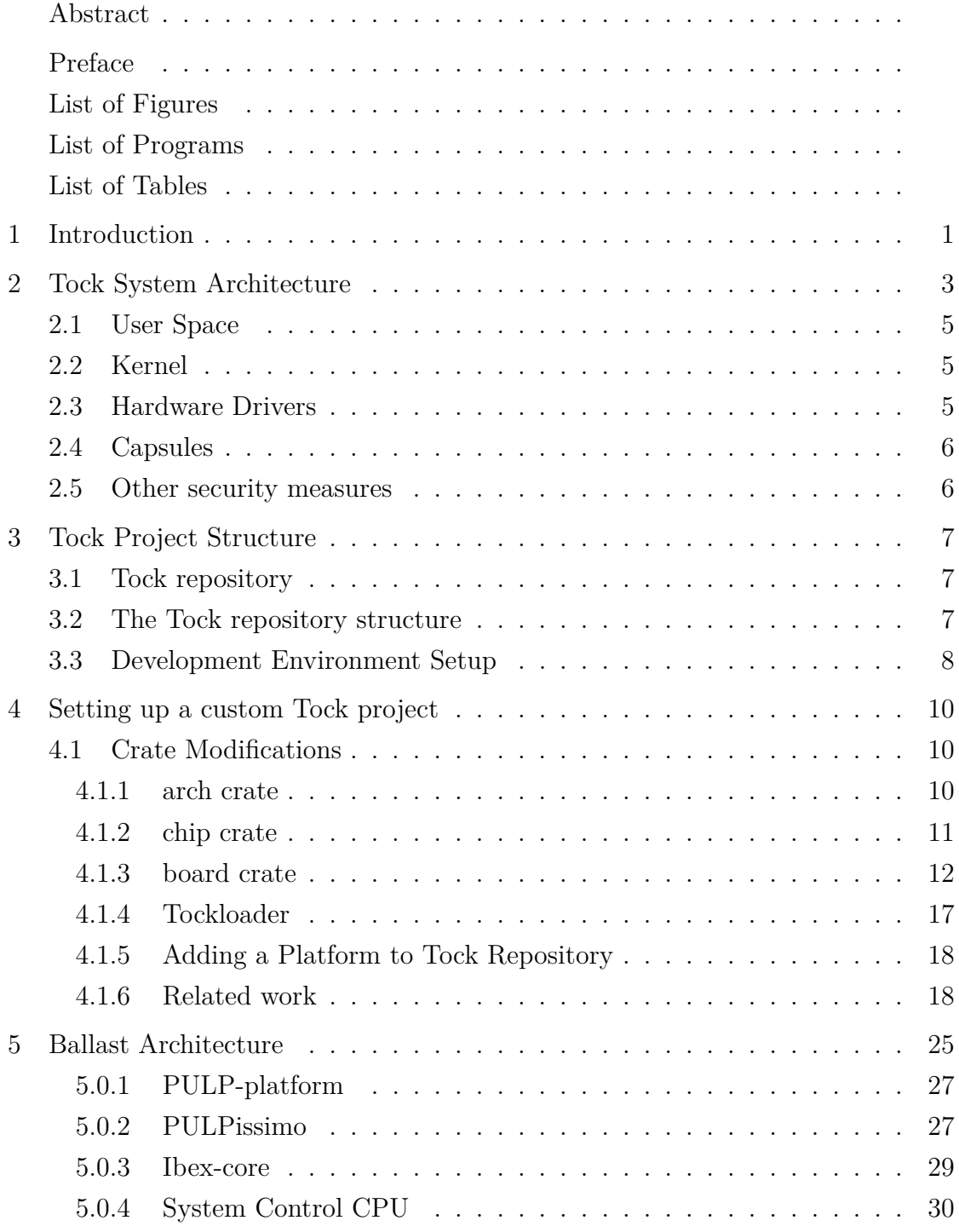

<span id="page-5-0"></span>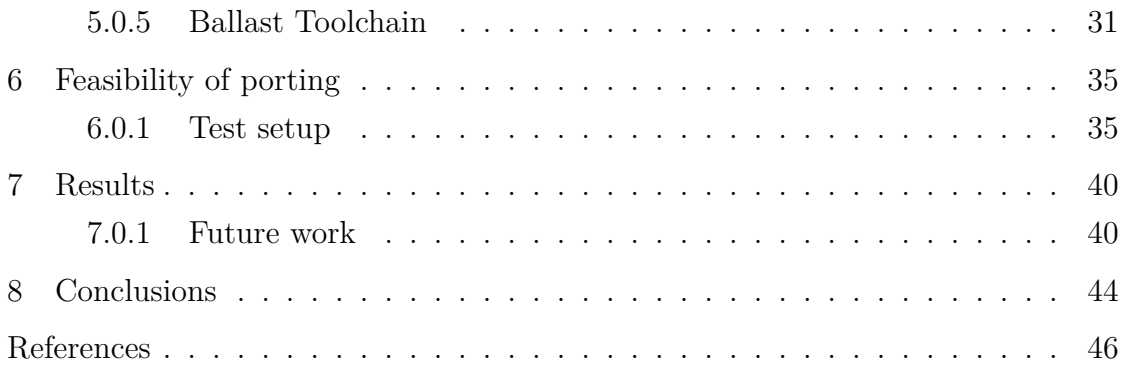

## **List of Figures**

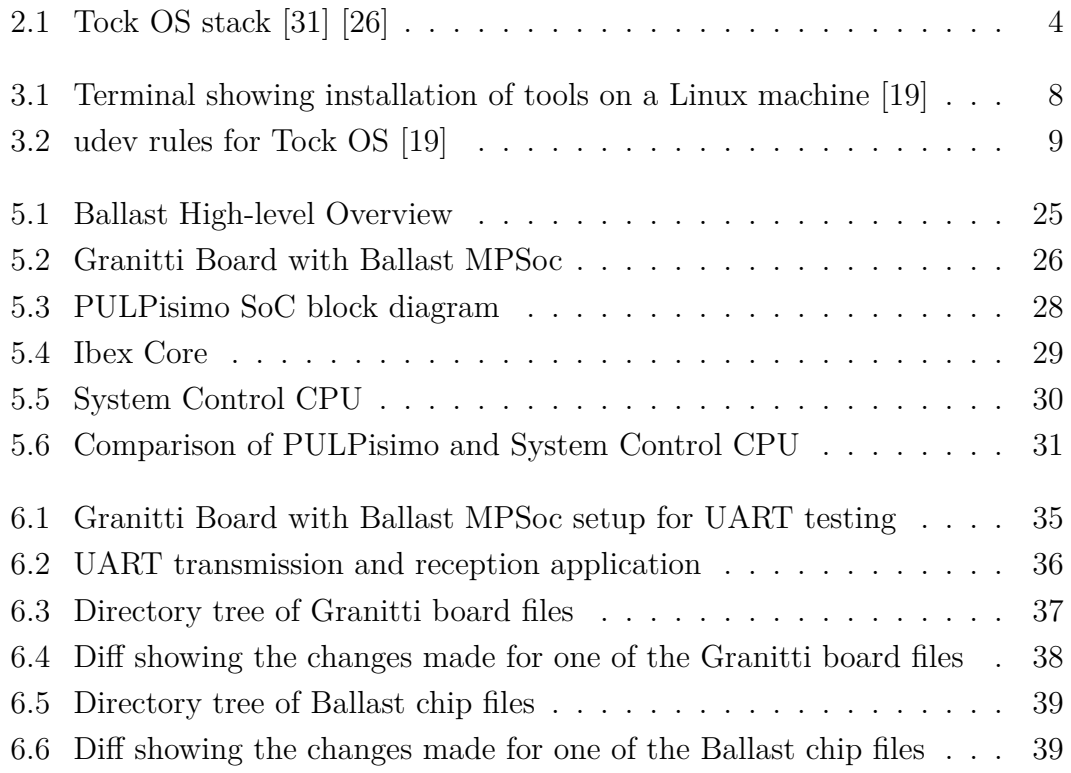

## **List of Programs**

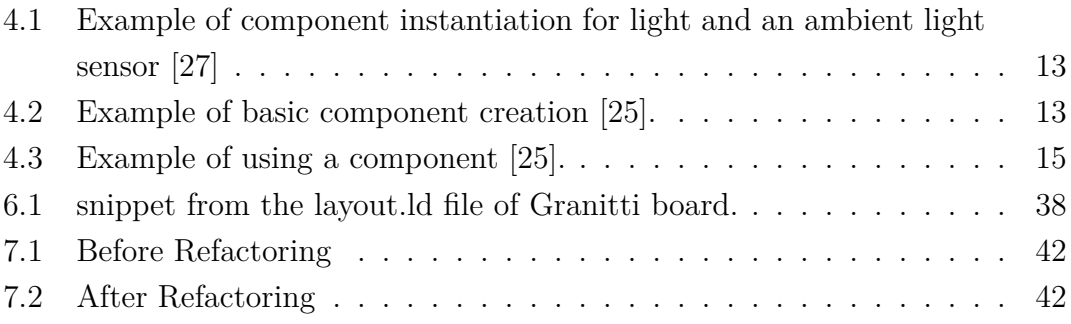

## **List of Tables**

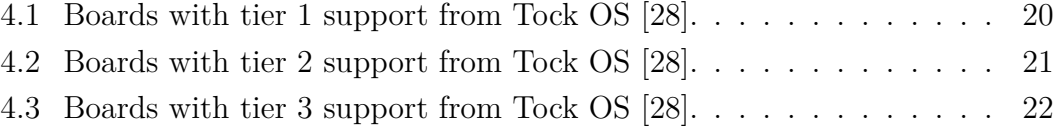

## **Abbreviations**

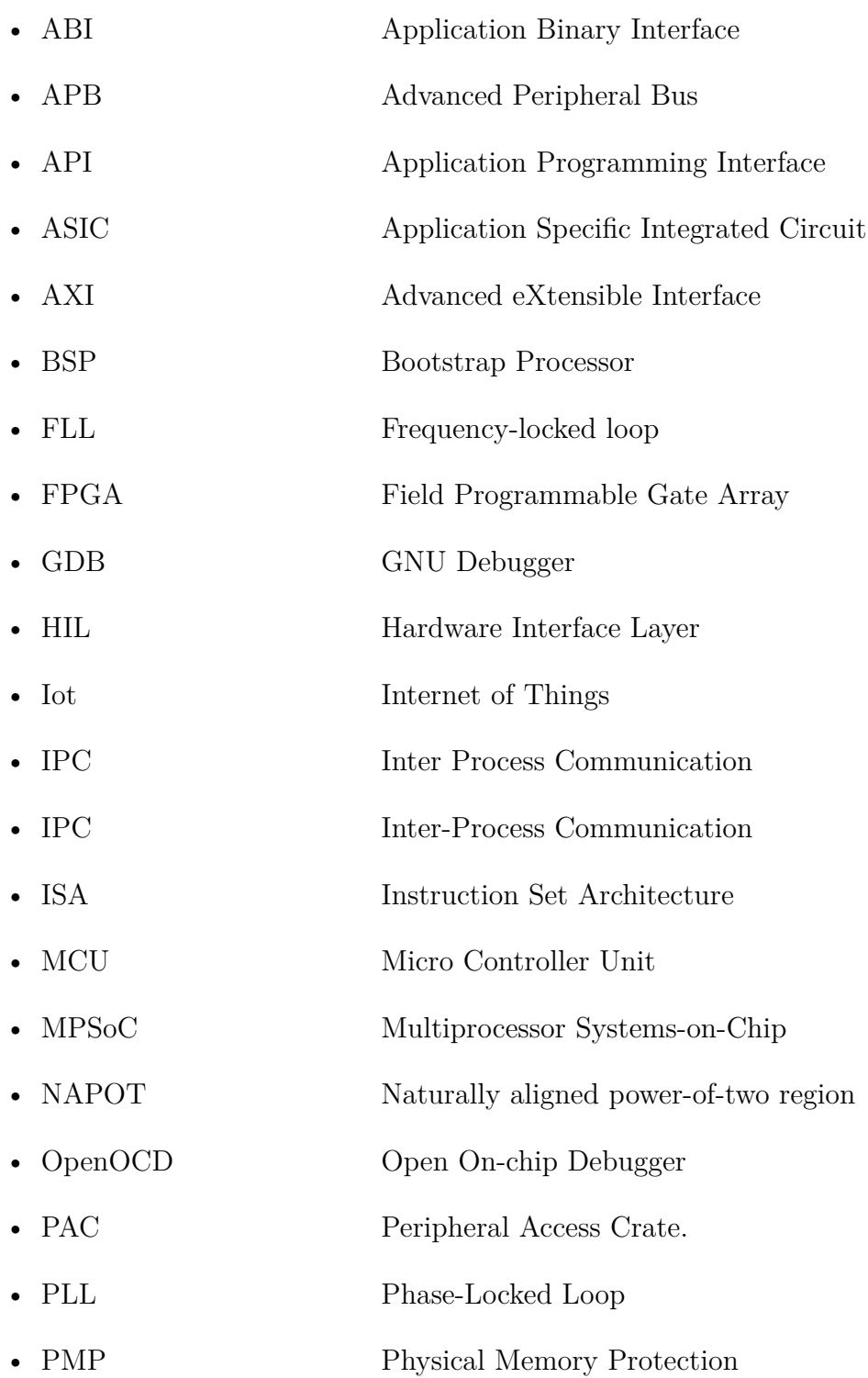

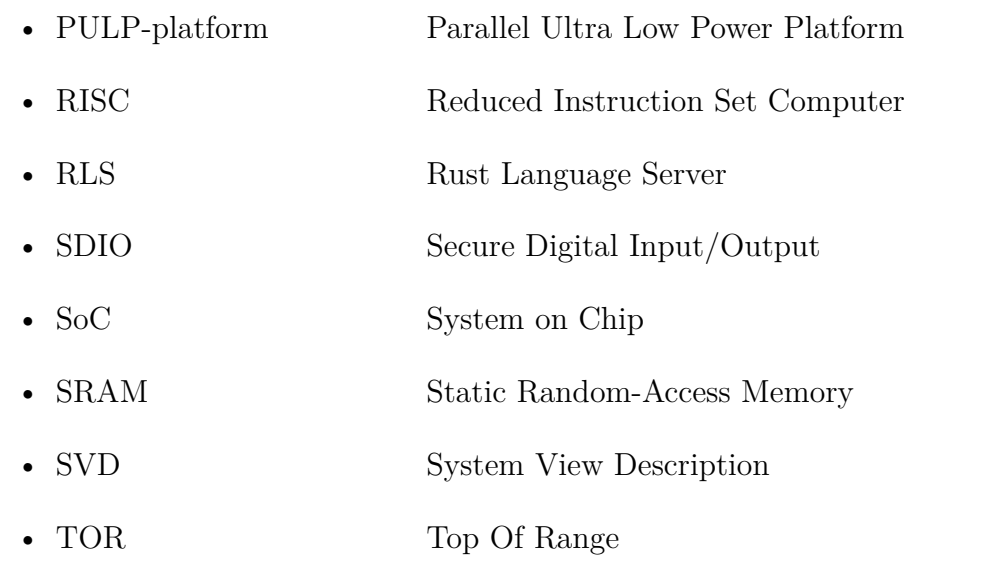

## <span id="page-11-0"></span>**1 Introduction**

In today's world of technology, the emergence of the RISC-V Instruction Set Architecture (ISA) has ignited a boost in the development of specialised processors. This is primarily attributed to the open nature of the ISA, which removes the requirement for royalty fees, making it a highly desirable foundation for processor design. This has led to the creation of intricate SoCs featuring a variety of subsystems and processor cores responsible for a range of functions, including running main applications, managing communications, handling signal processing, ensuring security, and managing storage.

The emergence of intricate software platforms geared towards embedded applications has rendered controlling them with bare metal drivers impractical. Consequently, operating systems tailored for microcontrollers have become indispensable for empowering embedded systems, especially Internet of Things (IoT) devices [[1](#page-56-0)]. However, these operating systems often need more fundamental features such as dynamic memory allocation, fexible concurrency, and fault isolation, which are increasingly essential due to these devices' intricate nature and multi-programming requirements [\[1](#page-56-0)].

Tock is an innovative operating system designed specifcally for low-power platforms [\[1\]](#page-56-0). It utilises specialised hardware protection mechanisms in tandem with the advanced type-safety features of the Rust programming language, resulting in a reliable multi-programming environment for microcontrollers. Tock ensures optimal performance by providing software fault isolation, robust memory protection, and efficient management of dynamic application workloads.

This thesis delves into the intricate process of porting Tock Operating System (OS) to a custom RISCV processor, with the primary goal of gaining a deeper understanding of the complexities involved in this task. Although the porting will not be implemented in this study, the research will provide a comprehensive breakdown of the requirements for a custom Tock OS port, including hardware and software requirements. Additionally, the thesis will explore the Tock OS architecture and project structure in detail and existing works on porting Tock OS to various platforms.

The customised Ballast chip produced by the SoC hub will be examined within the scope of this investigation [[37](#page-58-0)]. Tampere University and partnering corporations have teamed up to enhance research and education on SoC development, emphasising exploring its architecture and toolchain [[37\]](#page-58-0). A feasibility report detailing the porting process will also be provided, outlining the approach utilised, challenges faced, and fndings and recommendations from this study.

The thesis comprises eight chapters, with Chapter 2 providing an overview of the Tock system architecture and its various components, such as the kernel, hardware drivers, user space, capsules, and security features. Chapter 3 focuses on the project structure, discussing the repositories and development environment setup. Chapter 4 delves into setting up a custom tock project, including necessary crate modifcations, Tockloader information, a brief examination of existing Tock ports, and an overview of development progress. Chapter 5 introduces the Ballast Architecture, detailing the various subsystems in the SoC, along with an introduction to the Ballast toolchain. Chapter 6 explores the feasibility of porting and the resulting outcomes. Finally, Chapter 7 concludes the thesis, analysing the goals and achievements and suggests potential avenues for further research.

### <span id="page-13-0"></span>**2 Tock System Architecture**

Tock is an embedded operating system (OS) developed as part of an academic research project. The OS is designed to enable multiple applications simultaneously on embedded platforms that use Coretex-M and RISC-V technologies. Tock has been designed to safeguard against harmful applications and device drivers, even in cases where these applications are not mutually trusting [[1](#page-56-0)].

This chapter will examine the Tock system architecture and how it helps Tock protect itself from malicious code.

Tock follows two methods to safeguard various parts of the operating system. Firstly, the Tock kernel and device drivers are coded in Rust, which ensures compile-time memory safety and type safety. Rust also aids in isolating platformspecifc drivers and device drivers from the kernel [\[19](#page-57-0)] [[31\]](#page-57-1). Secondly, Tock utilizes memory protection units to isolate applications from each other and the kernel [[1](#page-56-0)].

In the Tock stack depicted in Figure [2.1,](#page-14-0) the hardware device, or MCU, is highlighted in red at the bottom. This device comprises a processing unit, or CPU, and a range of peripherals that enhance its functionality, including a random number generator (RNG) and encryption capabilities (AES) [\[31](#page-57-1)]. Additionally, these peripherals enable the MCU to interface with other hardware components, such as GPIO, USB, I2C, ADC, SPI, and UART [\[1](#page-56-0)] [[31](#page-57-1)].

The hardware is equipped with low-level drivers (highlighted in orange) that enable direct interaction with the hardware, forming a Hardware Interface Layer (HIL) for the kernel and capsules [[31\]](#page-57-1) [[19\]](#page-57-0). The kernel, depicted in teal, primarily functions as an intermediary between the low-level drivers and capsules, ofering the process scheduler, inter-process communication (IPC) driver, and memory management. The upper portion of the kernel, illustrated in blue, comprises capsules that are high-level drivers that interact with one another through HILs and provide an API to the user space[[31\]](#page-57-1). Applications, shown in light green, operate above the kernel and use the API to request services from the kernel instead of being connected to it [[31](#page-57-1)].

<span id="page-14-0"></span>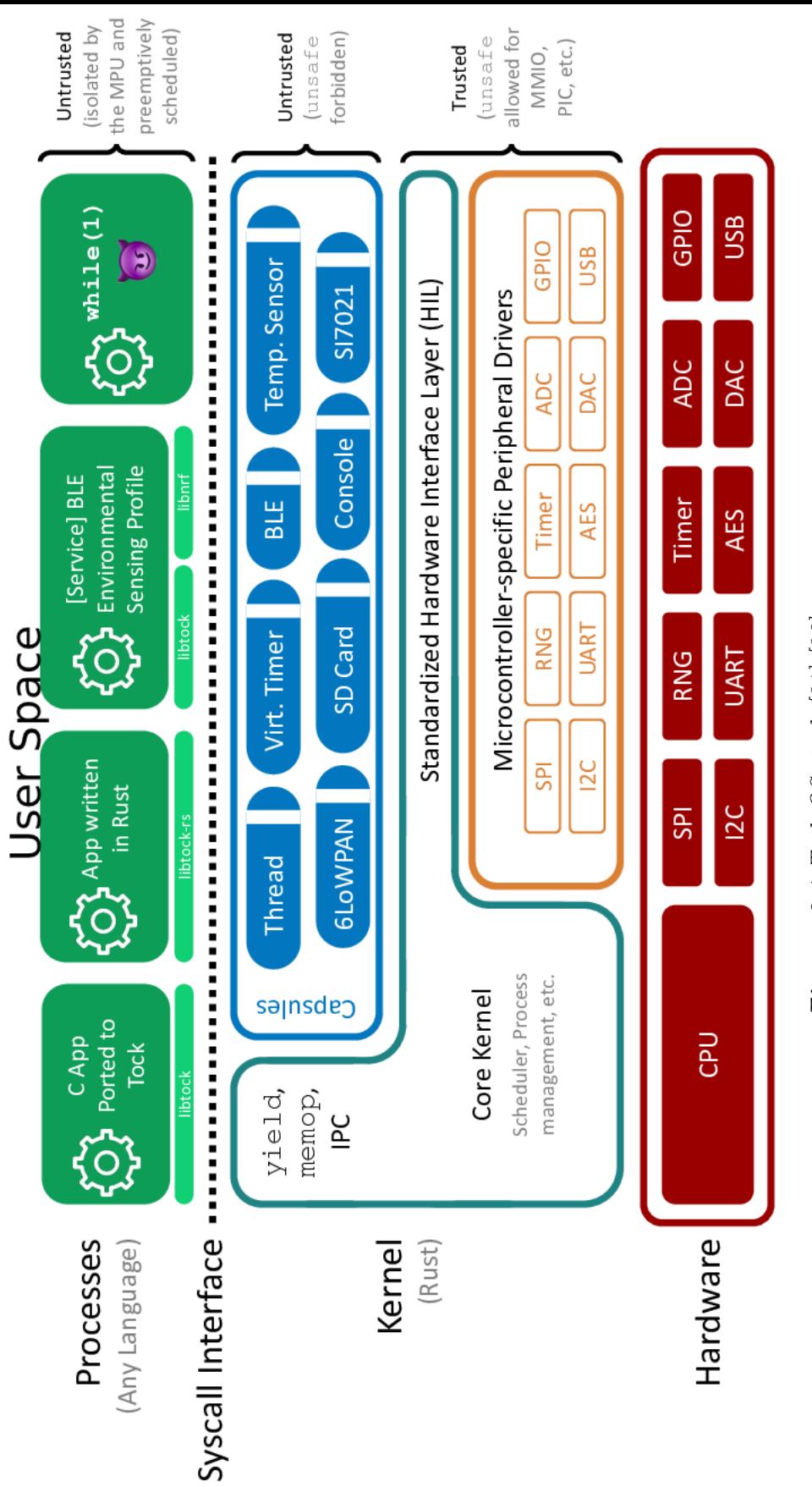

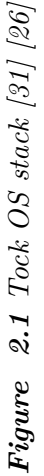

#### <span id="page-15-0"></span>**2.1 User Space**

Tock operates at a high level of abstraction, providing various applications and services that can be written in any language compatible with the device's MCU architecture [[19](#page-57-0)][[31\]](#page-57-1). However, these programs operate under a restricted mode, where they can only access resources authorised by the OS and cannot interact directly with hardware. In addition, application processes can only access memory allocated by the kernel and cannot access memory belonging to the kernel or other applications [\[19\]](#page-57-0) [[31\]](#page-57-1). As a result, Tock refers to these applications and services as running in user mode, comprising the user space of the operating system[[19\]](#page-57-0) [[31](#page-57-1)].

To achieve its objectives, Tock mandates the presence of a Memory Protection Unit (MPU) in hardware. Although Tock can operate on hardware that lacks an MPU, it cannot restrict application memory access [[19\]](#page-57-0) [\[31\]](#page-57-1).

#### <span id="page-15-1"></span>**2.2 Kernel**

The Tock kernel is responsible for various critical tasks, including scheduling applications and services, allocating memory, and facilitating inter-process communication [\[31](#page-57-1)] [\[19\]](#page-57-0). It also provides an essential interface for hardware access through the Hardware Interface Layer (HIL) and grants applications and services access to driver functions via the system call interface (syscall). Additionally, the kernel carefully regulates CPU usage to ensure optimal performance and prevent unauthorized access [[31](#page-57-1)] [[19](#page-57-0)].

#### <span id="page-15-2"></span>**2.3 Hardware Drivers**

In Figure 2.1, the hardware drivers are easily identifable by their orange colour. Their primary function is establishing communication with hardware components while implementing a HIL and exposing functionality to the kernel [\[31](#page-57-1)] [[19\]](#page-57-0). These plugins also facilitate direct communication between the hardware interface and drivers. Rust uses unsafe blocks for specifc memory access to allow the kernel to interface with hardware [[31](#page-57-1)] [\[19](#page-57-0)]. In order to reduce the need for unsafe blocks, the kernel provides a register interface that all drivers can utilise. This approach ensures that all drivers can uniformly access the hardware, utilising the same code and method [[31\]](#page-57-1) [\[19\]](#page-57-0).

#### <span id="page-16-0"></span>**2.4 Capsules**

Tock uses capsules as upper-level drivers to provide an Application Binary Interface (ABI) for applications and services in the user space [[31](#page-57-1)] [\[19](#page-57-0)]. These capsules utilise hardware drivers and other capsules through the HIL interface to ofer system calls. Tock's capsules come in two types: Syscall capsules, which provide system calls to applications and services within the userspace, and Service capsules, which provide services to other capsules, usually interfacing with a specifc hardware device via a standard bus such as SPI, I2C, or serial [[31](#page-57-1)] [[19](#page-57-0)].

#### <span id="page-16-1"></span>**2.5 Other security measures**

Tock takes excellent care to ensure the system remains safe from harmful code. The kernel's code is contained entirely within its repository, with no external dependencies except the Rust core library [\[31\]](#page-57-1)[[1\]](#page-56-0). Any capsules containing unsafe blocks are not compiled, guaranteeing they are memory-safe and can only access hardware via a HIL. Furthermore, applications and services operate in user mode, preventing direct access to hardware and limiting their memory access to their processes, which ensures the system stays secure and stable [\[31\]](#page-57-1) [\[1](#page-56-0)].

## <span id="page-17-0"></span>**3 Tock Project Structure**

The following section provides a detailed overview of the Tock project structure and outlines the necessary steps for creating an ideal environment for Tock OS development.

## <span id="page-17-1"></span>**3.1 Tock repository**

The official tock repository can be accessed via the following link: <https://github.com/tock> The following three are relevant to this research out of all the existing repositories [[26](#page-57-2)].

- tock this repository contains all the source code for the Tock operating system
- libtock-c this repository contains libraries for running C applications on top of Tock and some examples.
- libtock-rs this repository contains libraries for running Rust applications on top of Tock and some examples.

### <span id="page-17-2"></span>**3.2 The Tock repository structure**

The Tock repository holds the source code for the Tock kernel, which is structured in the following manner [\[26\]](#page-57-2).

- arch -This directory contains customised content for various architectures, providing detailed information about their structures and functions. Currently, Tock ofers support for both Cortex and RISC-V architectures [\[26\]](#page-57-2) [\[19](#page-57-0)].
- boards Contained within this directory is a collection of code designed to cater to each device presently integrated into Tock [[26\]](#page-57-2) [\[19\]](#page-57-0).
- capsules The capsules in the Tock kernel are analogous to drivers in other operating systems. This specifc directory contains capsules that facilitate either peripheral support or communication channels [[26](#page-57-2)] [[19](#page-57-0)].
- chips The code presented here has been specifcally tailored to support Tock's MCU implementations. This folder has been designed to work with the arch folder and includes functions unique to each SoC [[26](#page-57-2)] [[19\]](#page-57-0).
- doc This resource furnishes an all-encompassing set of guidelines on profciently employing Tock and its intricate framework.
- kernel -Contained within this directory is the comprehensive Tock kernel implementation, encompassing various essential components such as the system call, Inter-Process Communication (IPC), memory management, scheduler, and Hardware Interface Level (HIL) defnition fles.
- ibraries contain libraries used by all the source codes in this repository. [\[26\]](#page-57-2) [\[19](#page-57-0)].
- tools These scripts create builds, execute tests, and carry out similar operations.

#### <span id="page-18-0"></span>**3.3 Development Environment Setup**

```
$ curl https://sh.rustup.rs -sSf | sh
$ sudo apt install gcc-arm-none-eabi
$ sudo apt install gdb-multiarch
$ pip3 install tockloader==1.8.0 --user
$ grep -q dialout <(groups $(whoami)) || sudo usermod -a -G
dialout $(whoami) # Note, will need to reboot if prompted for
password
$ sudo apt-get install openocd
```
<span id="page-18-1"></span>*Figure 3.1 Terminal showing installation of tools on a Linux machine [[19\]](#page-57-0)*

The following tools and libraries must be installed to develop and deploy the Tock kernel applications in development mode [[26\]](#page-57-2)[[19\]](#page-57-0).

- tock the Tock kernel source code Github repository;
- libtock-rs the Rust application library repository;
- rustup an installer for the Rust programming language;
- Rust the compiler and tools for Rust applications;
- OpenOCD a tool to program and debug the devices;
- Tockloader a tool to manage the installation of the Tock kernel and Tock applications on the devices;
- GCC for arm/RISC-V relevant compilers for the devices;
- Any additional device-specifc tools.

Once the tools are installed. The next step is to setup the udev rules for the hardware. This will allow OpenOCD to interact with the USB connection. To achieve this, create a new fle in the udev directory located in **etc/udev/rules.d** and add the following to the fle.

```
ACTION!="add|change", GOTO="openocd rules end"
SUBSYSTEM!="usb|tty|hidraw", GOTO="openocd rules end"
# Please keep this list sorted by VID:PID
# CMSIS-DAP compatible adapters
ATTRS{product}=="*CMSIS-DAP*", MODE="664", GROUP="plugdev"
LABEL="openocd rules end"
```
<span id="page-19-0"></span>*Figure 3.2 udev rules for Tock OS [[19\]](#page-57-0)*

Once the fles has been saved, to load the new confguration, simply restart udev system with the following command **sudo udevadm control –reload-rules** [\[19\]](#page-57-0) [[26](#page-57-2)]

## <span id="page-20-0"></span>**4 Setting up a custom Tock project**

A new "board" crate must be created to incorporate a new platform onto Tock. This may entail adding "chip" and "arch" crates [[25](#page-57-3)]. In Rust, a crate refers to the minimum amount of code the Rust compiler processes simultaneously [\[32](#page-58-1)]. Crates can encompass modules, which could be defned in other fles compiled with the crate. There are two types of crates: binary crates and library crates. Binary crates are executable programs, such as command-line tools or servers, that can be compiled and run [\[32\]](#page-58-1).

The board crate specifes the hardware resources available on the platform and connects capsules with chip crates [\[25\]](#page-57-3). The chip crate, in turn, implements peripheral drivers for a specifc microcontroller, utilising traits from kernel/src/hil [[25](#page-57-3)]. A rust trait defnes the functionality a particular type has and can be shared with other types. Traits are similar to a feature called interfaces in other languages, although there are some diferences in rust [[33\]](#page-58-2).

The existing chip crate may be utilised if the platform already utilises a Tocksupported microcontroller. On the other hand, the arch crate implements low-level code for a specifc hardware architecture, such as the initial boot process and system call implementation[[25\]](#page-57-3) [\[19\]](#page-57-0).

#### <span id="page-20-1"></span>**4.1 Crate Modifcations**

This section includes more details on what is required to implement each type of crate for a new hardware platform.

#### <span id="page-20-2"></span>**4.1.1 arch crate**

Tock is compatible with various architectures, including the ARM Cortex-M0, Cortex-M3, and Cortex-M4, as well as the RISC-V 32IMAC [\[25](#page-57-3)]. Its codebase is architecture-agnostic mainly, except for a few components, such as syscall entry/exit, interrupt confguration, top-half interrupt handlers, MPU confguration (if applicable), and power management confguration (if applicable). This approach maximises portability and minimises the need for platform-specifc code. If Tock is being ported to a new architecture, relevant architecture code should be added to this crate [\[25](#page-57-3)].

#### <span id="page-21-0"></span>**4.1.2 chip crate**

When developing a crate for a microcontroller, it is vital to strike a balance between specifcity for a particular microcontroller family and generality to support multiple microcontrollers within that family[[25\]](#page-57-3). For instance, the **chips/nrf52** and **chips/nrf5x** crates share support for the nRF58240 and nRF58230 microcontrollers in order to streamline the process of adding new microcontrollers and avoid duplicative code [\[25\]](#page-57-3).

The chip crate incorporates microcontroller-specifc implementations of the interfaces defned in **kernel/src/hil**. Given the many features of chips, Tock ofers a variety of interfaces to express them. The process of implementing a new chip begins with getting the reset and initialisation code up and running and confguring it to run on the chip's default clock [\[25\]](#page-57-3). Next, a GPIO interface should be added, and a minimal board incorporating the chip should be created. Validation should be performed using an end-to-end userland application that utilises GPIOs. This approach enables incremental progress and provides an opportune moment to submit a pull request to Tock, showcasing one's eforts and drawing further support [[25\]](#page-57-3).

As one progresses, breaking down the chip into manageable work units is advisable. For instance, implementing **kernel::hil::UART** for the chip and submitting a pull request would be prudent. It is worth noting that historically, Tock chips defned peripherals as static mut global variables, which led to the use of unsafe code and prevented boards from instantiating only necessary peripherals. Now, peripherals are instantiated at runtime in **main.rs**, addressing such issues [\[25](#page-57-3)]. To facilitate the use of the chip by other boards without adding unnecessary overhead and code size, the chip should provide a **ChipNameDefaultPeripherals** struct that defnes and creates all available peripherals for the chip in Tock.

#### <span id="page-22-0"></span>**4.1.3 board crate**

The board crate, which is located in the boards/src directory, is specifcally designed to cater to the needs of a particular hardware platform [\[25](#page-57-3)]. By confguring the kernel, the board fle facilitates the hardware setup to be supported. This involves many tasks, such as creating sensor drivers, mapping communication buses to those sensors, and confguring GPIO pins.

Tock is currently utilising "components" to establish board crates [\[25\]](#page-57-3). These components are structured containers containing all the necessary setup code for a specifc driver and only require boards to provide unique options specifc to that platform.

```
1 let isl29035 = components::isl29035::Isl29035Component::new(
    sensors_i2c , mux_alarm)
2 .finalize(components::isl29035_component_static!(sam4l::ast::Ast)
    );
-2
4 let ambient_light = components::isl29035::AmbientLightComponent::new(
5 board kernel,
6 capsules:: ambient light:: DRIVER NUM,
     isl29035,
8 )
9 .finalize(components::ambient_light_component_static!());
```
*Program 4.1 Example of component instantiation for light and an ambient light sensor [[27\]](#page-57-4)*

Although board initiation should primarily be done using components, not all components have been developed yet, so board fles typically consist of a combination of components and verbose driver instantiation. To begin with, it is advisable to use an existing board's main.rs fle and make modifcations as necessary. Initially, it is recommended to delete most capsules and gradually add them back as progress is made [\[25\]](#page-57-3).

#### **Component creation**

Developing a component is highly recommended to enhance the setup process for capsules. This approach ofers two key advantages: frstly, any intricacies involved in confguring the capsule can be isolated within the component, thereby reducing the likelihood of errors during capsule usage. Secondly, the specifics of creating a capsule are abstracted from the overall setup of a board. As such, Tock advocates for boards to leverage components for their primary startup process [[25](#page-57-3)].

Basic components generally have a structure like the following simplifed example for a **console** component [\[25](#page-57-3)].

```
1 use core:: mem:: MaybeUninit;
2
3 /// Helper macro that calls `static_buf!()`. This helps allow
     components to be
4 /// instantiated multiple times.
```

```
5 # [macro export]
6 macro_rules! console_component_static {
7 () => {{
8 let console = kernel::static_buf!(capsules::console::Console
     \langle'static >);
9 console
10 }};
11 \text{ }12
13 /// Main struct that represents the component. This should contain
     all
14 /// configuration and resources needed to instantiate this capsule.
15 pub struct ConsoleComponent {
16 uart: &'static capsules::virtual_uart::UartDevice<'static>,
17 }
18
19 impl ConsoleComponent {
20 /// The constructor for the component where the resources and
     configuration
21 /// are provided.
22 pub fn new(
23 uart: &'static capsules::virtual_uart::UartDevice ,
24 ) -> ConsoleComponent {
25 ConsoleComponent {
26 uart,
27 }
28 }
29 }
30
31 impl Component for ConsoleComponent {
32 /// The statically defined (using `static_buf!()`) structures
     where the
33 /// instantiated capsules will actually be stored.
34 type StaticInput = &'static mut MaybeUninit <capsules::console::
     Console<'static>>;
35 /// What will be returned to the user of the component.
36 type Output = &'static capsules::console::Console <'static >;
37
38 /// Initializes and configures the capsule.
39 unsafe fn finalize(self, s: Self::StaticInput) -> Self::Output {
40 /// Call `.write()` on the static buffer to set its contents
```

```
with the
41 /// constructor from the capsule.
42 let console = s.write(console::Console::new(self.uart));
43
44 /// Set any needed clients or other configuration steps.
45 hil::uart::Transmit::set_transmit_client(self.uart, console);
46 hil::uart::Receive::set_receive_client(self.uart, console);
47
48 /// Return the static reference to the newly created capsule
    object.
49 console
50 }
51 }
```
*Program 4.2 Example of basic component creation [[25\]](#page-57-3).*

```
1 // in main.rs:
2
3 let console = ConsoleComponent::new(uart_device)
4 .finalize(components::console_component_static!());
```
*Program 4.3 Example of using a component [\[25\]](#page-57-3).*

When creating components, it is imperative to adhere to the following guidelines [\[25\]](#page-57-3):

- All static buffers required for the component must be generated exclusively using the **static\_buf!()** macro and not elsewhere. This guarantees that components can be utilised multiple times [\[25](#page-57-3)].
- The macro that encapsulates **static** buf!() should follow the naming convention of **[capsule name]\_component\_static!()**. The macro should solely produce static bufers.
- All resources and confgurations not linked to static bufers should be passed to the **new()** constructor of the component object.

In certain instances, capsules and resources may be templated over chip-specifc resources, making static buffer definition more intricate. The same macro strategy must be employed for other static bufers to ensure that components are reusable across diverse boards and microcontrollers.

#### **Board Support**

Boards necessitate supplemental support fles in addition to kernel code. These fles contain vital metadata regarding the board's nomenclature, instructions on how to load code onto it, and any unique requirements that may be essential for userland applications to function on the board [[25](#page-57-3)].

Each board must devise a customised routine to manage panic incidents efectively. While the Tock kernel handles most panic machinery, the board author must ensure that the hardware interfaces, namely the LEDs or UART, are provided with primary access [\[25](#page-57-3)]. Each board must author a custom routine to handle **panic!s.**

To start with, the LED-based panic! feature is the easiest to set up. The panic! handler should confgure a noticeable LED and then to activate it use the following. **kernel::debug::panic\_blink\_forever** [\[25\]](#page-57-3).

If the system has UART, it can access a wealth of helpful debugging information from the kernel; however, we are dealing with a panic! scenario, it is essential to keep the implementation minimalistic. The UART supplied must be synchronous (unlike the rest of the kernel UART interfaces, which are asynchronous). The simplest way is to create a basic Writer that writes one byte at a time directly to the UART. The effciency of the panic! UART writer is not a priority [[25](#page-57-3)]. Afterwards, it can replace the call to **kernel::debug::panic\_blink\_forever** with **kernel::debug::panic**. Remember to keep it simple and efficient for the best results [[25](#page-57-3)].

#### **Board Cargo.toml, build.rs**

To ensure a seamless process, generating a high-level manifest, Cargo.toml, is crucial for every board crate. This can be done by duplicating an existing board's manifest and modifying the board name and author(s) as necessary. Moreover, Tock includes a build script, build.rs, that should be included. This build script helps to include a dependency on the kernel layout, making the process more straightforward [[25\]](#page-57-3).

#### **Board Makefle**

There is a Makefle in the root of every board crate [\[25\]](#page-57-3). At a minimum, the board Makefle must include:

When building the kernel, it is essential to include rules in the board Makefle to get code onto the board [[25\]](#page-57-3). This process will vary depending on the specifc board used, but Tock provides two commonly used targets:

- "program": This is used to load code onto boards with a bootloader or other support IC [[25](#page-57-3)]. During regular operation, users can plug in the board and type "make program" to load the code.
- "fash": This is used for more direct loading, typically done through a JTAG or similar interface[[25\]](#page-57-3). Often, this requires external hardware, although some development kit boards have an integrated JTAG on-board, making external hardware unnecessary.
- "install": This should be an alias for either "program" or "flash", depending on the preferred approach for the specifc board [\[25\]](#page-57-3).

#### **Board README**

For each board, it is necessary to include a README.md fle at the top level of the crate[[25\]](#page-57-3). This fle should contain the following:

- Links to information on the platform and how to acquire it. If multiple versions of the platform exist, specify the version used for testing.
- An overview of how to program the hardware and any additional dependencies required [\[25](#page-57-3)].

#### <span id="page-27-0"></span>**4.1.4 Tockloader**

Tockloader is a Python-based application utilised to program Tock onto various hardware platforms. Upon successful installation, this tool provides a plethora of commands for effcient management of applications on a board [\[29](#page-57-5)]. Among the key commands available are:

• Tockloader install - Load Tock applications onto the board [\[29](#page-57-5)].

- Tockloader update Update an application that is already on the board with a new binary[[29\]](#page-57-5).
- Tockloader uninstall application name Remove the specifed application from the board [[29](#page-57-5)].

Tockloader conveniently includes a list of hardcoded parameters for a diverse range of boards, which can be accessed through the "**list-known-boards**" command. However, if the desired platform is not present, one can simply specify the necessary parameters through command line options and provide a board name. Alternatively, it is recommended to fle an issue on the Tockloader repository so that the development team can update the tool to include pertinent information about the selected platform [[29](#page-57-5)].

### <span id="page-28-0"></span>**4.1.5 Adding a Platform to Tock Repository**

When merging a board into the main Tock repository, specifc guidelines must be followed [[25](#page-57-3)].

- The board's hardware should be easily accessible and available for purchase online.
- The platform should have console support for debug!() and printf(), timer support, and GPIO support with interrupt functionality.
- The contributor should also be prepared to maintain the platform and assist with testing for future releases.

### <span id="page-28-1"></span>**4.1.6 Related work**

As of October 2023, Tock OS now officially supports several architectures including Cortex-M, Cortex-M0, Cortex-M0+, Cortex-M3, Cortex-M4, Cortex-M7, RISC-V, and RV32I. Additionally, Tock provides support for various hardware platforms, which can be found in the boards directory of the Tock repository [\[28](#page-57-6)].

To better organize the boards, Tock has divided them into three tiers based on their level of support.

- Tier 1 consists of the most feature-complete and well-tested boards, which are used regularly by core team members and highly engaged contributors. These boards are showcased in the Tock Book [[28\]](#page-57-6).
- Tier 2 includes platforms with reasonably regular use, but may have incomplete peripheral support or known issues documented in the release notes. Some Tier 2 boards are variations of Tier 1 boards and are in good shape but not heavily tested [\[28\]](#page-57-6).
- Tier 3 boards are new or highly experimental and only promise to support the minimum platform requirements listed in the Porting documentation [\[28](#page-57-6)].

#### **RISC-V**

Tock exhibits robust backing towards the RISC-V architecture, albeit lacking in tier 1 or 2 support for any individual RISC-V board. For those seeking to employ Tock on RISC-V, several alternatives are available.

- ESP32-C3-DevKitM-1. This board is under active development to move to Tier 2 support [[28\]](#page-57-6).
- For an entirely virtual platform on QEMU, the QEMU RISC-V 32-bit virt platform board can be used. This can be quickly started and run on a host computer [\[28](#page-57-6)].
- For a simulation environment one can use Verilator with OpenTitan Earlgrey on CW310 or Verilated LiteX Simulation [[28\]](#page-57-6).
- For an FPGA setup one can use OpenTitan Earlgrey on CW310 or LiteX on Digilent Arty A-7 [\[28\]](#page-57-6).

<span id="page-30-0"></span>

| Board                                  | Architecture                                        | MCU |         | Interface   App deployment   $QEMU$ support |               |
|----------------------------------------|-----------------------------------------------------|-----|---------|---------------------------------------------|---------------|
| Hail                                   | ARM Cortex-M4   SAM4LC8BA   Bootloader   tockloader |     |         |                                             | Ş             |
| Imix                                   | ARM Cortex-M4   SAM4LC8CA   Bootloader   tockloader |     |         |                                             | $\geq$        |
| Vordic nRF52840-DK                     | ARM Cortex-M4   nRF52840                            |     | iLink   | tockloader                                  | <u>ي</u>      |
| $\sqrt{\rm{ano}}$ 33 BLE               | ARM Cortex-M4   nRF52840                            |     |         | Bootloader tockloader                       | Ş             |
| <b>3BC</b> Micro:bit v2                | ARM Cortex-M4   nRF52833                            |     | openocd | tockloader                                  | <u>ي</u>      |
| $\frac{1}{2}$ lue n $\mathrm{RF52840}$ | M Cortex-M4   nRF52840<br>Æ                         |     |         | Bootloader tockloader                       | $\frac{1}{2}$ |
|                                        |                                                     |     |         |                                             |               |

Table 4.1 Boards with tier 1 support from Tock OS [28]. *Table 4.1 Boards with tier 1 support from Tock OS [\[28\]](#page-57-6).*

<span id="page-31-0"></span>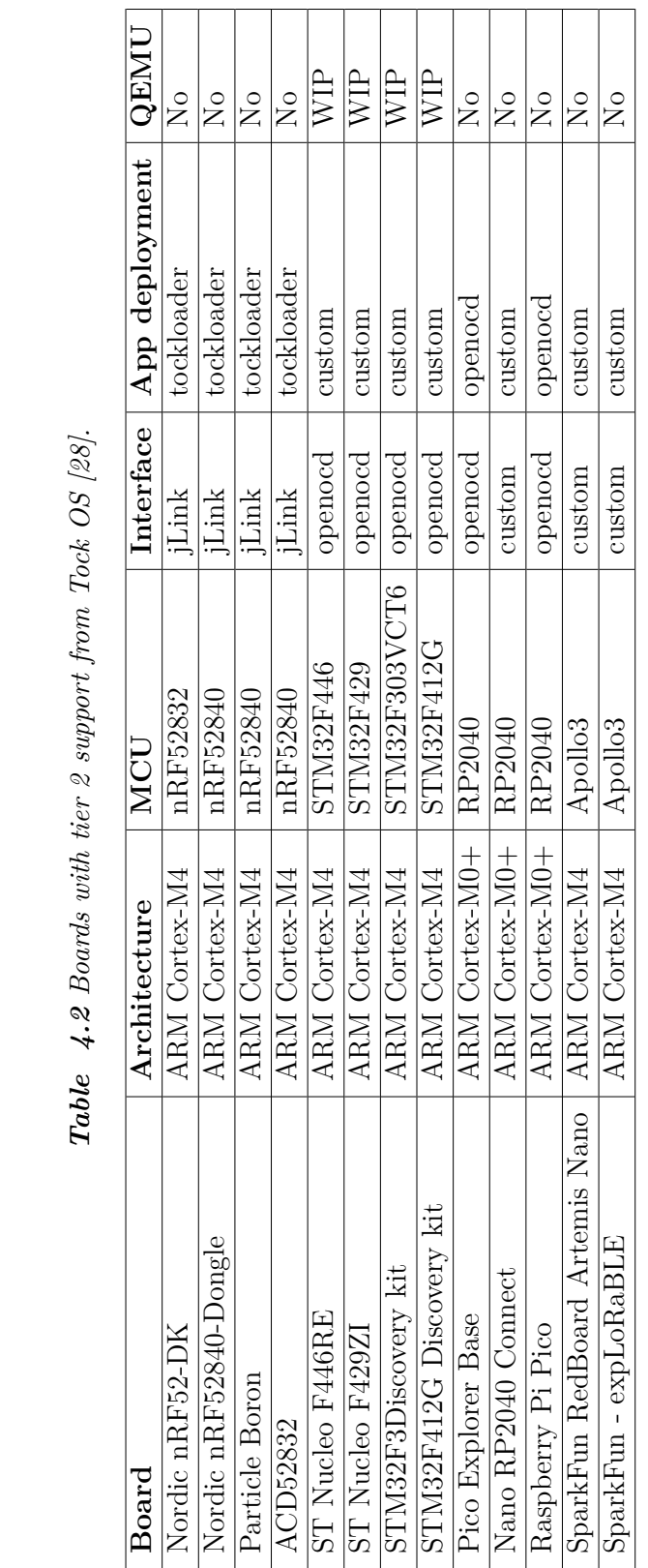

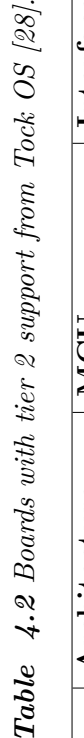

 $\overline{1}$ 

 $\overline{\mathsf{T}}$ 

 $\overline{\mathsf{T}}$ 

 $\overline{\mathsf{T}}$  $\overline{\mathsf{I}}$ 

 $\overline{\phantom{a}}$ 

<span id="page-32-0"></span>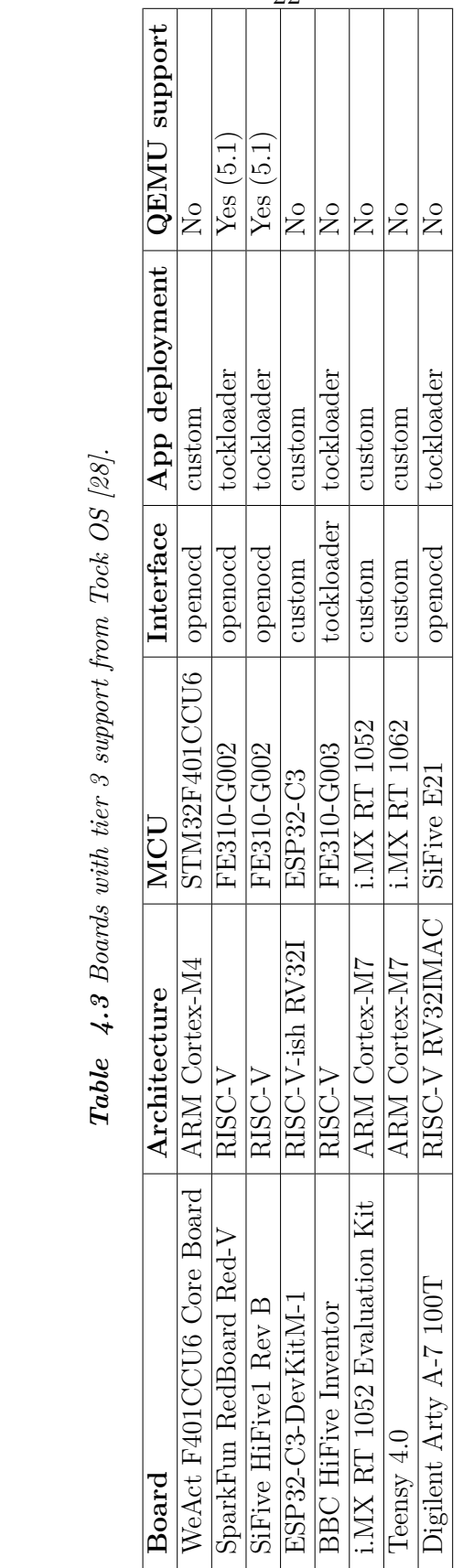

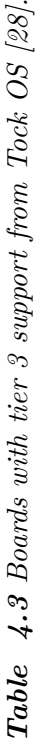

22

#### **Tock Development status**

As of November 2023, Tock has advanced to **version 2.1.1**, boasting over 100 contributors working on the project tirelessly. Tock introduces fresh features, stability updates, and bug fxes with each new version release to elevate its performance.

**Tock 1.0** was deliberately engineered to prioritise low power and binary stability, allowing applications compiled for the 1.0 system call interface to operate on any kernel claiming a 1.0 system call interface. It included support for various system call interfaces, including timers, debug consoles, LEDs, buttons, GPIO, and high-level sensor drivers like accelerometer, magnetometer, light, temperature, pressure, and more [\[20](#page-57-7)].

Additionally, **Tock 1.0** addressed issues, such as bug fxes that remedied pin misassignment on the new imix board [\[20](#page-57-7)] and power scaling issues in sam4l, and addressed bugs with the SAM4AL SPI slave implementation [[20](#page-57-7)].

The landmark release of Tock, **version 1.3**, had two pivotal goals. Firstly, it aimed to make Tock architecture agnostic, and secondly, it sought to incorporate an interface that enabled the sending and receiving of UDP packets [[21\]](#page-57-8). To achieve the former objective, several changes were implemented, including the elimination of support/arm.rs from the kernel crate [[14\]](#page-56-1), the removal of architecturespecifc stack/register handling from processes [\[15\]](#page-56-2), the relocation of architecturedependent syscall code to arch/cortex-m [\[15](#page-56-2)], the eradication of Arm register specifcs from panic print [\[16\]](#page-57-9), and the addition of support for a universal MPU interface [\[17\]](#page-57-10).

The following software release, **Version 1.5**, boasts many new updates to improve user experience. These include better process handling, RISC-V development, support for new boards, and updated components [\[22\]](#page-57-11).

One of the most notable features in this update is the addition of generic components, which allows capsule authors to create components for new sensors. This makes it much simpler and more trustworthy to chain callbacks together on any board with that sensor [\[23](#page-57-12)].

Another essential addition to **Version 1.5** is support for RISC-V Physical Memory Protection (PMP). The MPU implementation on RISC-V allows for allocating sections of memory for apps, enabling userspace apps to run. Tock uses the Physical Memory Protection (PMP) Top of Range (TOR) alignment to avoid alignment issues with Naturally aligned power-of-two region (NAPOT). This also results in less wasted memory, as using NAPOT requires the address to be aligned to the size [\[22\]](#page-57-11).

Moreover, **Version 1.5** includes capsules for low-level debugging, log storage, and the l3gd20 3-axis gyro and temperature sensor [\[22\]](#page-57-11).

The **Tock 2.0** system call interface has undergone signifcant changes resulting in a more defned resource sharing mechanism between processes and the kernel. The updated system calls now allow up to four registers of values to be returned to userspace. Capsules are now subject to additional restrictions in implementing subscribe and allow, which are now checked within the kernel. [[24\]](#page-57-13).

Regarding app requirements, **Tock 2.0** mandates that each app include a Tock Binary File header specifying the minimum kernel version needed. The process loader automatically checks this header and rejects any apps not explicitly compatible with **Tock 2.0**. Furthermore, all capsules must store the process state in a grant; each capsule can only have up to one grant.

The update also involved signifcant changes to the chip and platform traits in the kernel. The chip now only includes functions closely tied to microcontrollers, while the platform has been divided into distinct and well-defned traits. The kernel crates have been reorganized, and kernel exports are now structured more clearly.

Finally, **Tock 2.0** supports new platforms like the Nano Connect, BBC Micro:bit v2, Teensy 4.0, and Raspberry Pi Pico, among others.

Ongoing eforts are being made towards the unveiling of **Tock 3.0**, with no defnitive date of release disclosed as of November 2023.

<span id="page-35-1"></span>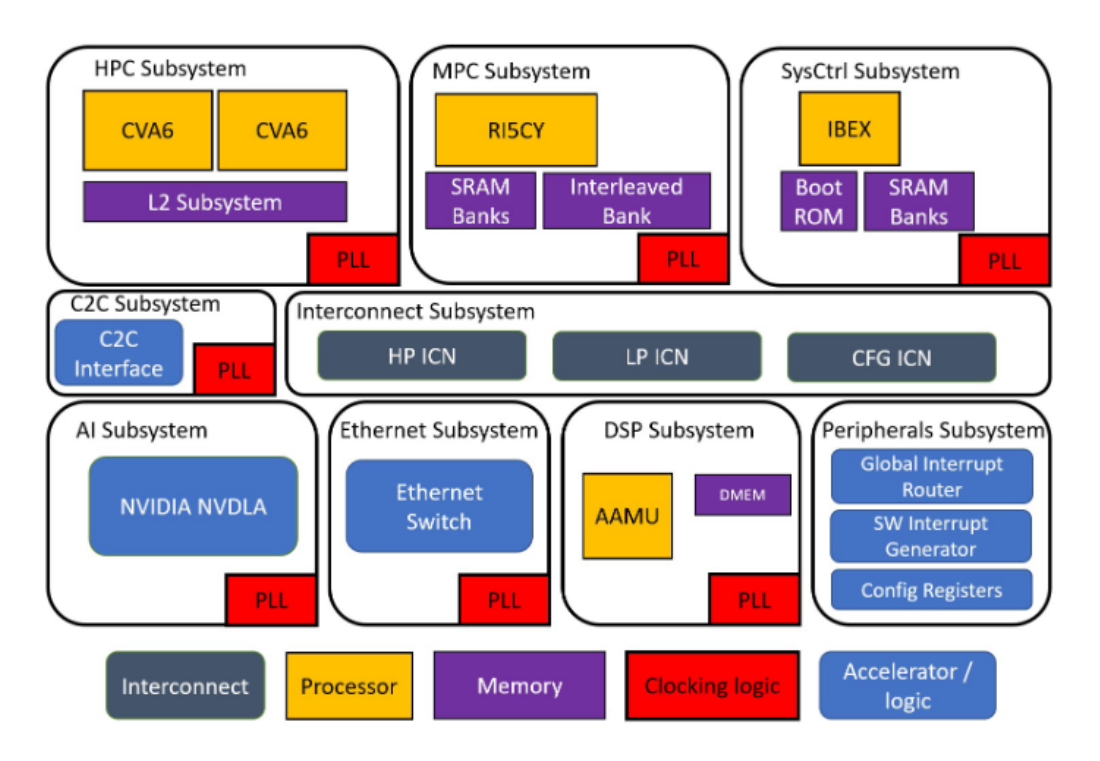

## <span id="page-35-0"></span>**5 Ballast Architecture**

*Figure 5.1 Ballast High-level Overview*

Figure [5.1](#page-35-1) shows a high level block diagram of the Ballast Architecture [[9](#page-56-3)]. The system is comprised of three processor subsystems based on RISC-V architecture. The frst subsystem, high-performance computing (HPC), is a multi-core subsystem that can run Linux and comes with two CVA6 64-bit processor cores [[9\]](#page-56-3) [[30](#page-57-14)]. The second subsystem, medium performance computing (MPC), is a singlecore subsystem that utilises the PULP-platform's PULPissimo microcontroller. Lastly, the System Control CPU (SysCtrlCPU) subsystem is also based on the PULPissimo microcontroller but uses the smaller Ibex-core, while the MPC uses the RI5CY processor core. The SysCtrlCPU subsystem functions as the Bootstrap Processor (BSP) of the system, while the other subsystems function as application processors [\[9](#page-56-3)] [[30](#page-57-14)].

The other subsystems on the chip support the operation of these three subsystems. The Digital Signal Processor (DSP) subsystem is a custom-designed co-processor for the RISC-V-based processors on the SoC. The Aamu-core of the subsystem is a Transport Triggered Architecture (TTA) processor[[11\]](#page-56-4), an alternative to the more common operation-based processor architecture used in CPUs. The Aamu-core was generated using the TTA-based co-design environment (TCE) toolchain.

The Ethernet subsystem allows for ethernet connectivity, while the chip-to-chip (C2C) subsystem provides an interface for communicating with an external chip. The AI subsystem acts as an accelerator for AI applications and is built on the open-source NVIDIA deep learning accelerator (NVDLA) [\[10\]](#page-56-5).

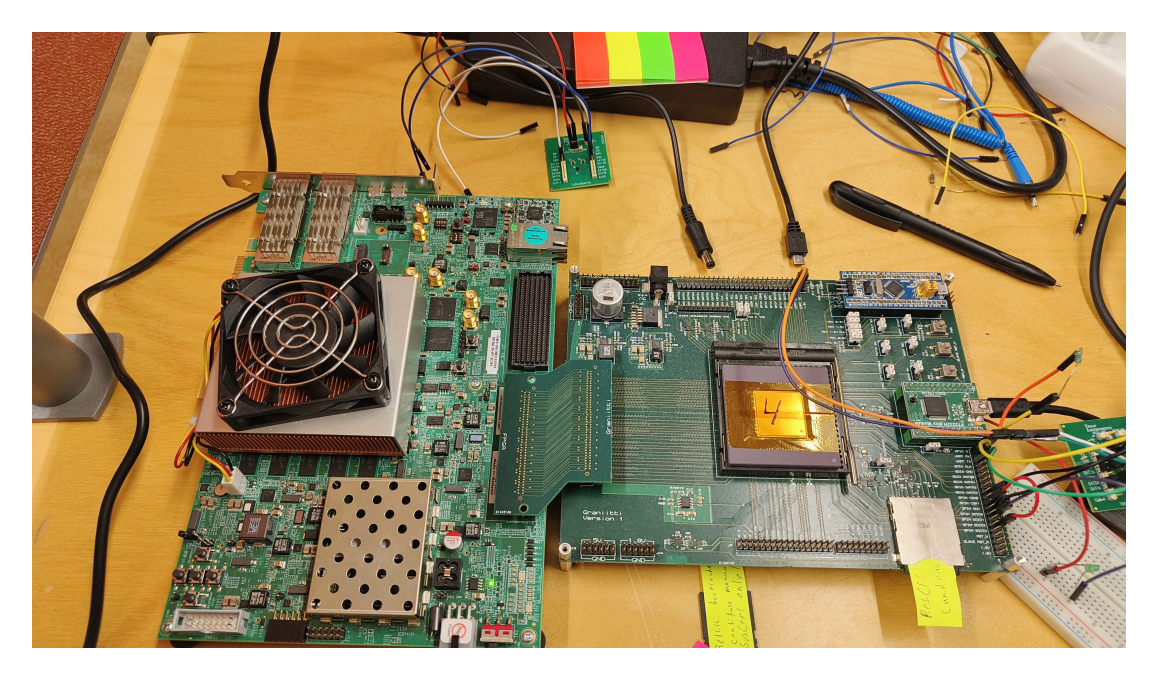

*Figure 5.2 Granitti Board with Ballast MPSoc*

<span id="page-36-0"></span>Figure [5.2](#page-36-0) shows the Ballast MPSoC Connected to the Granitti board. The board was custom designed by the SoC Hub team to debug the diferent subsystems in Ballast.

The top peripheral subsystem grants shared peripheral access to all cores and continuous memory space. The Interconnect subsystem furnishes connectivity within the chip with three distinct interconnects for high-performance (HP ICN),

low-performance (LP ICN) and confguration (CFG ICN) applications. The Ballast ASIC subsystems utilise phase-locked loop (PLL) circuits to produce the required clock frequencies on the chip. PLLs are frequency synthesisers that generate frequencies from one or multiple source frequencies. They are a favourable solution for ASIC systems because they can be made as part of the IC, reducing the amount of external noise the signals can encounter and providing GHz-level frequencies.

#### <span id="page-37-0"></span>**5.0.1 PULP-platform**

The PULP project is a joint efort between the University of Bologna's Department of Electrical, Electronic and Information Engineering and ETH Zürich's Integrated Systems Laboratory. It began in 2013 with the intention of developing computing solutions that achieve optimal performance while consuming minimal energy [[9\]](#page-56-3) [[30](#page-57-14)].

The PULP platform is an open-source system constructed on the RISC-V instruction set architecture. It aims to enhance energy efficiency and performance by integrating data- and thread-level parallelism with near-threshold voltage computing. This technique operates transistors near their threshold voltage level, which helps to decrease power consumption.

The platform offers designs for both small IP blocks, like RISC-V CPUs, peripherals, interconnects, and hardware accelerators, as well as complete single or multi-core systems.

#### <span id="page-37-1"></span>**5.0.2 PULPissimo**

The PULPissimo is a microcontroller platform that uses 32-bit RISC-V technology. It can be designed to use either the RI5CY-core, a 4-stage pipelined CPU with an optional foating point unit, or the Ibex-core, a 2-stage CPU optimized for controlling tasks. The customization option is used on the Ballast SoC where the MPC subsystem uses the RI5CY-core, and the SysCtrlCpu subsystem uses the Ibex-core.

The PULPissimo (Fig [5.3](#page-38-0)) design comprises fve functional subsystems: the fabric controller (FC), peripherals, I/O DMA ( DMA), interconnect, and memory. The architecture is divided into three modules: the Padframe, the Safe Do-

<span id="page-38-0"></span>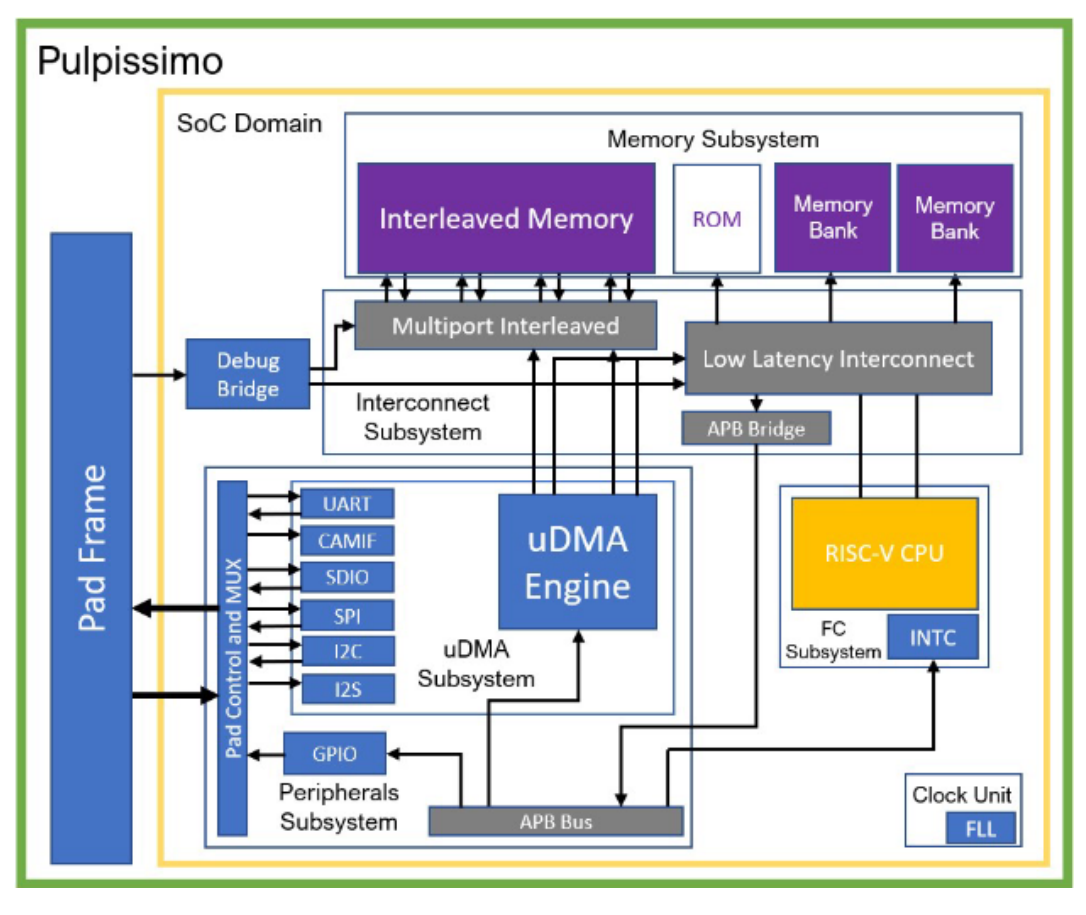

*Figure 5.3 PULPisimo SoC block diagram* [[9\]](#page-56-3)[[30\]](#page-57-14)

main, and the SoC Domain. This segmentation allows for creating individually controllable power domains in an ASIC implementation. The Padframe contains technology-independent wrappers for the SoC's I/O pads, while the Safe Domain contains modules that must remain powered on, regardless of the SoC's state. Lastly, the SoC Domain includes all fve functional subsystems.

The FC subsystem houses the RISC-V CPU and an interrupt controller connected to the advanced peripheral bus (APB) interface. Other hardware accelerators that the PULPissimo may have are also located in this subsystem to ensure consistent power domain control. The memory subsystem contains all internal memory for the system on a chip (SoC). The interconnect subsystem connects the memory, external debug bridge, FC, peripheral, and the DMA subsystem.

The DMA subsystem is an autonomous direct memory access (DMA) subsystem within the peripherals subsystem designed to manage data transfers between peripherals and memory, reducing the workload of the CPU. The SoC supports multiple peripheral interfaces, including SPI, UART, and JTAG, which are multiplexed into a smaller number of available physical ports using dedicated control registers.

#### <span id="page-39-0"></span>**5.0.3 Ibex-core**

<span id="page-39-1"></span>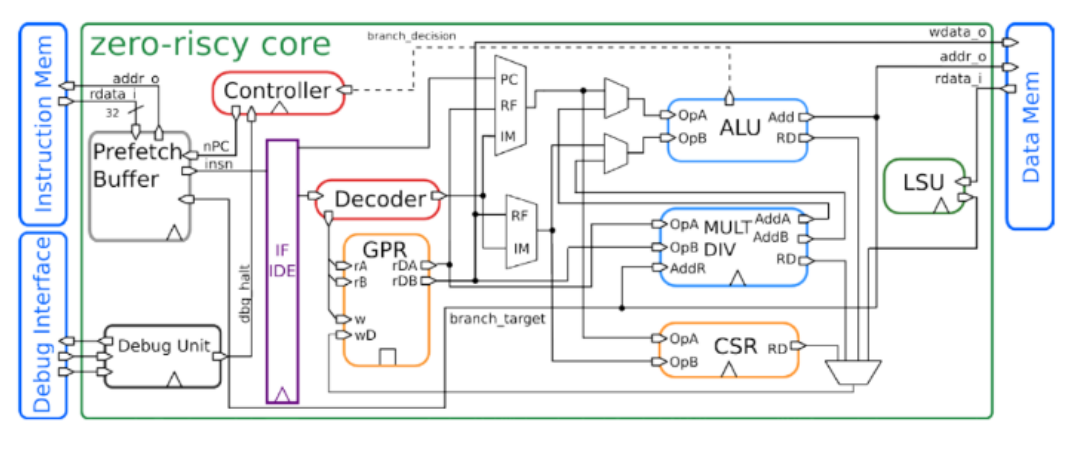

*Figure 5.4 Ibex Core* [[9\]](#page-56-3)[[30\]](#page-57-14)

The Ibex is a processor core (fg [5.4\)](#page-39-1) optimised for embedded devices that supports a base integer instruction set, reduced register extension (E), and M and C extensions. It can implement either 32 or 16 32-bit general purpose registers (GPRs) depending on the use of the E extension. The IF/IDE register bank separates the two pipeline stages between the fetch and decode unit. Due to its Harvard architecture, the Ibex implements some control and status registers (CSRs) defned in the RISC-V specifcation and has separate instruction and data memory interfaces.

The Ballast SoC is controlled and booted by the System Control CPU ( [5.5](#page-40-1)). The Ballast development team created the SysCtrlCPU by customising the PULPissimo SoC, removing unnecessary peripherals and using the Ibex-core instead of the default RI5CY-core. The removed interfaces include I2C, I2S, and the

camera interface. Instead, an AXI interface, subsystem control signals, and a custom SDIO interface were added. These interfaces provide high-bandwidth connectivity within the Ballast ASIC, reset, clock, and PLL signals for other subsystems on the ASIC, and an external memory space accessible for the CPU immediately as instruction execution starts, respectively. The custom SDIO interface includes a hardware state machine to perform an initialisation routine of an external SD card.

<span id="page-40-1"></span>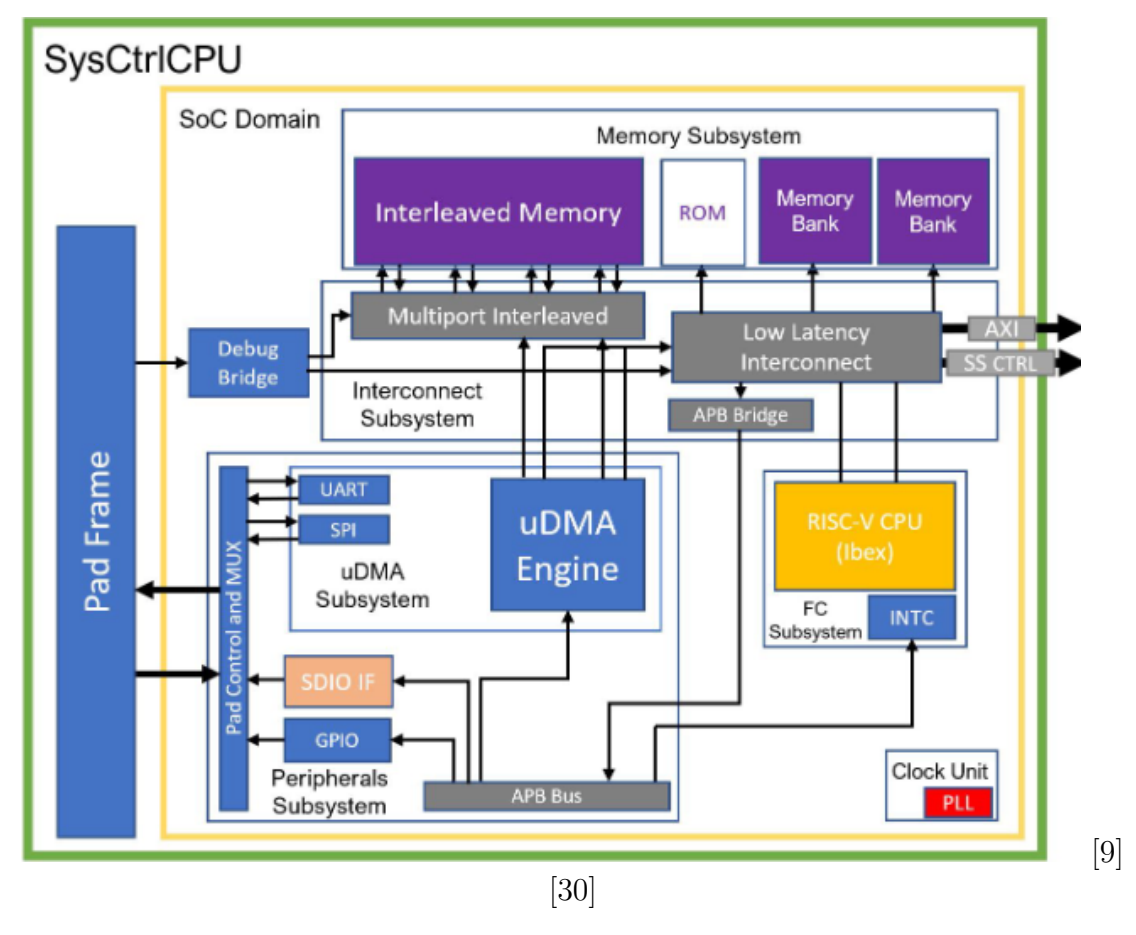

### <span id="page-40-0"></span>**5.0.4 System Control CPU**

*Figure 5.5 System Control CPU*

Multiple memory-mapped registers have been introduced to enhance control

over the Ballast SoC. These include 32-bit registers for PLL control, status functions for nine ASIC subsystems, and three registers with 8-bit clock controls. Additionally, two 32-bit registers were added for subsystem reset and clock enables, aiding in power analysis. Lastly, a 16-bit clock divider control register has been incorporated for top peripherals. Size reductions were made to most memory on the SysCtrlCPU from the PULPissimo.

The L2 static random-access memory (SRAM) on the PULPissimo has been reduced from 512 KB to 64 KB, and the size of the boot ROM has been reduced from 8 KB to 4 KB. Additionally, the system's memory map has been scaled down, and the regions for the frequency-locked loop (FLL) and optional hardware accelerator have been removed.

<span id="page-41-1"></span>

|                                | <b>PULPissimo</b>                         | <b>SysCtrICPU</b>                                                    |  |
|--------------------------------|-------------------------------------------|----------------------------------------------------------------------|--|
| <b>Central Processing Unit</b> | <b>RI5CY</b>                              | <b>Ibex</b>                                                          |  |
| <b>Pipeline Stages</b>         | 4                                         | 2                                                                    |  |
| SRAM Size (kB)                 | 512                                       | 64<br>4<br>PLL<br>UART, SPI, SDIO, GPIO                              |  |
| ROM Size (kB)                  | 8                                         |                                                                      |  |
| <b>Clocking Unit</b>           | <b>FLL</b>                                |                                                                      |  |
| <b>Peripheral Interfaces</b>   | UART, CAMIF, SPI, I2C,<br>I2S, SDIO, GPIO |                                                                      |  |
| <b>Additions</b>               | ۰                                         | SDIO register interface,<br>AXI interface, system<br>control signals |  |

*Figure 5.6 Comparison of PULPisimo and System Control CPU* [[9\]](#page-56-3)[[30\]](#page-57-14)

#### <span id="page-41-0"></span>**5.0.5 Ballast Toolchain**

In order to explore the feasibility of porting Tock OS on Ballast, a Rust-based toolchain is required, along with additional tools to generate necessary code. Rust has plenty of tools to help with software development, ranging from build management tools to linter and code formatting. It also has embedded specifc tools, such as svd2rust, for creating peripheral access crates.

#### **Cargo**

The Cargo package manager for Rust facilitates the declaration of dependencies and ensures a consistent build for Rust packages. This is achieved by utilising two metadata fles containing package information, the acquisition and construction of the package's dependencies, and the invocation of Rustc or a suitable build tool with the appropriate parameters to complete the package build. Additionally, Cargo introduces a set of conventions that streamline working with Rust packages [[34](#page-58-3)].

Cargo normalises the required commands for program and library builds, resulting in a simplifed building process. Instead of invoking the rust compiler directly, a user can use a general command, such as "cargo build," to allow Cargo to handle the construction of the correct rustc call [[34](#page-58-3)]. Cargo also automatically retrieves any dependencies defned in the project from a registry and prepares them for incorporation into the build as needed [\[34\]](#page-58-3).

#### **Rust-clippy**

Clippy is a helpful tool that assists users in writing more idiomatic Rust code by catching common mistakes [\[5](#page-56-6)]. It ofers various lint categories, each providing solutions on how to fx the issues they detect. Some of the lint categories include:

- **Clippy:correctness** which, when triggered, aborts compilation since the code is either wrong or useless and requires fxing [[6](#page-56-7)].
- **Clippy:suspicious** which, by default, warns the user about potentially suspicious code that should be fxed unless intentionally written that way [[6\]](#page-56-7).
- **Clippy:complexity** which ofers suggestions on simplifying code, focusing on making it more readable while preserving semantics [[6\]](#page-56-7).
- **Clippy:perf**, which suggests increasing performance by writing code in a way that is easier for the optimiser to handle. This warning applies to code that the compiler cannot trivially optimise[[6\]](#page-56-7).

#### **Rust-analyzer**

Rust-analyzer is a highly regarded open-source implementation of a language server that caters to the Rust programming language [[2\]](#page-56-8). It is optimised to be compatible with various code editors that support the Language Server Protocol (LSP), thereby providing a more robust Rust development experience [\[2](#page-56-8)] [[7\]](#page-56-9).

Although Rust Language Server (RLS) and rust-analyser act as language servers for Rust, rust-analyser is renowned for its superior speed and broader range of features [\[2](#page-56-8)] [\[7](#page-56-9)]. While RLS was initially the official language server for Rust, rust-analyser has emerged as the new standard and is often the preferred choice for developers. As of 2022, the Rust Language Server (RLS) is gradually being phased out in favor of rust-analyser [[2\]](#page-56-8)[[7\]](#page-56-9).

#### **Rustfmt**

An application designed to align the syntax of Rust code with established style conventions [[35](#page-58-4)].

#### **svd2rust**

svd2rust is a handy command line tool that converts System View Description (SVD) fles into crates with a type-safe API [\[36](#page-58-5)]. This API is ideal for accessing the peripherals of a device with ease. An SVD fle, which is an XML fle describing the hardware features of a microcontroller, provides details on all available peripherals, as well as the associated registers' memory location and function [[36\]](#page-58-5).

#### **Kactus2**

Kactus2 is a graphical toolset utilised to design embedded systems, primarily SoCs based on FPGAs [\[3](#page-56-10)]. Its key objective is to enhance development productivity by enabling the reuse, exchange, and integration of Intellectual Properties (IPs). The development and maintenance of Kactus2 are performed by the System-on-Chip

Research Group at Tampere University [[4\]](#page-56-11).

Kactus2 boasts numerous features, including the capability to package IPs for reuse and exchange, import existing IPs as IP-XACT components, generate HDL module headers for new IP-XACT components, utilize IP-XACT fles from any standard compatible vendor, reuse IPs in designs, establish interconnections among wires and busses, create hierarchical HW designs, generate multilevel hierarchies, confgure component instances in designs, including the sub-designs, utilize generator plugins to create HDL with wiring and parameterisation and integrate HW and SW [\[4](#page-56-11)].

Moreover, Kactus2 enables users to use a memory designer that allows previewing memory maps and address spaces. Users can package software to IP-XACT components and map them to hardware while generating makefles that build executables with rules defned in IP-XACT components [[3](#page-56-10)] [[4\]](#page-56-11).

#### **OpenOCD**

The Open On-Chip Debugger (OpenOCD) is designed to provide debugging, insystem programming, and boundary-scan testing for embedded target devices [[12](#page-56-12)]. Accomplishing this relies on a debug adapter - a small hardware module that facilitates the proper electrical signalling required to debug the target. Debug adapters are necessary because the debug host, where OpenOCD is run, typically lacks native support for this signalling or the necessary connector to link to the target [[12](#page-56-12)].

These adapters support one or more transport protocols, each utilising diferent electrical signalling and messaging protocols. Debug adapters come in various types and are often referred to by diferent names, with diferences in product naming. They may be packaged as discrete dongles, sometimes called hardware interface dongles. Alternatively, some development boards integrate them directly, allowing the board to connect directly to the debug host via USB and, in some cases, power it over USB [[12](#page-56-12)].

## <span id="page-45-0"></span>**6 Feasibility of porting**

To determine the feasibility of porting, it was essential to frst establish a functional toolchain. Thanks to the assistance of Kactus2 and svd2rust, this was successfully accomplished. Kactus2 produced an SVD fle from IPXACT, which was then passed on to svd2rust. This tool generated the Peripheral Access Crate (PAC), a secure and direct interface to the chip's peripherals [\[38\]](#page-58-6). This allows users to customize every detail to their exact requirements. Typically, the PAC is only necessary if the higher layers don't suffice or during development. The svd2rust fle output was then formatted using the rustfmt tool, dividing the single fle into multiple fles corresponding to each peripheral.

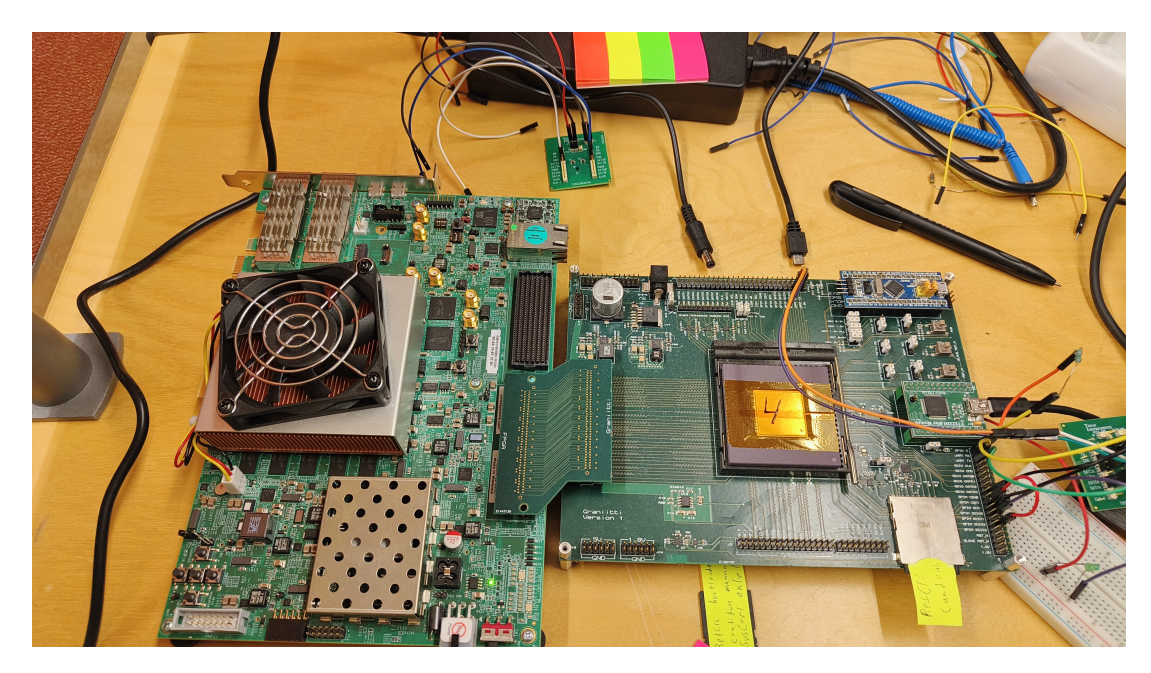

#### <span id="page-45-1"></span>**6.0.1 Test setup**

<span id="page-45-2"></span>*Figure 6.1 Granitti Board with Ballast MPSoc setup for UART testing*

In order to conduct a thorough system evaluation, as seen in [6.1](#page-45-2) the Ballast MPSoC was linked to the Granitti board, which boasted an FTDI chip and an RS232 board for UART communication. Subsequently, it was linked to the host PC. The host PC was equipped with an openOCD server and GDB, which were activated using the following commands.

#### **sudo openocd –f confg.cfg riscv64gc -unknown -none-gdb executable**

A rudimentary UART transmission and reception application was developed and implemented to verify the connectivity upon successfully generating the PAC. Subsequently, the application, as mentioned earlier, was fashed onto the device to conduct a comprehensive test. Figure [6.2](#page-46-0) demonstrates the application.

| Type something:                      |  |
|--------------------------------------|--|
| $> a = [97, 0, 0, 0]$                |  |
| $> b = [98, 0, 0, 0]$                |  |
| $>$ ä = [195, 164, 0, 0]             |  |
| $>$ $\approx$ = [240, 159, 166, 128] |  |
| $\geq$                               |  |

<span id="page-46-0"></span>*Figure 6.2 UART transmission and reception application*

A comprehensive investigation was carried out to analyse the implementation of existing Tock OS ports. The study was centred on two platforms, namely BBC Micro:bit v2 and OpenTitan [[13](#page-56-13)]. The former boasts tier 1 Tock OS support, a functional operating system port, and uses an Arm Cortex-M4. The latter is an open-source secure silicon ecosystem that provides silicon IP and complete top-level designs for various applications. OpenTitan features a discrete, secure microcontroller[[13\]](#page-56-13) and an integrated secure execution environment supporting Root of Trust functionality, secure boot, and DICE attestation. It was created in collaboration with lowRISC and leverage a RISC-V architecture [\[8](#page-56-14)].

After conducting research, it was noticed that the CVA6 RISC-V shared similarities with the RISC-V architecture found in the Ballast SoC's High-Performance Computing (HPC) subsystem. As Tock OS necessitates an MPU, HPC was the sole subsystem featuring one. Running Tock OS on a system lacking an MPU would require excising MPU-specifc code from the kernel. However, as this research aimed to utilise Tock OS unaltered, HPC was deemed the appropriate choice. Consequently, a test plan was devised to assess the feasibility of operating a minimum viable version of Tock OS on the SoC.

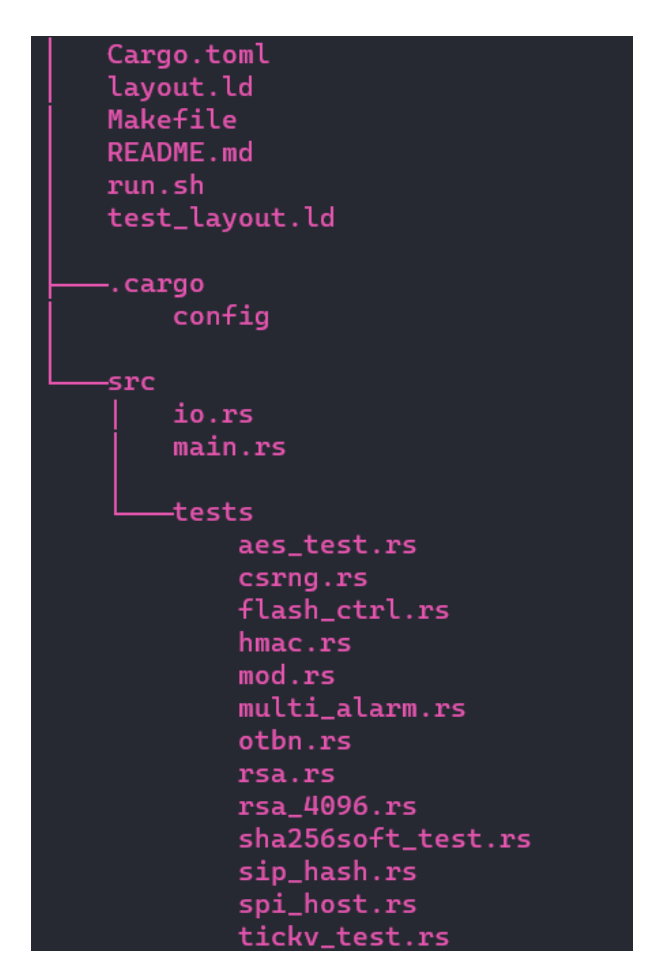

<span id="page-47-0"></span>*Figure 6.3 Directory tree of Granitti board fles*

In order to accomplish this, the repository required the inclusion of Ballast SoC specifc code. After considering the similarities between the HPC subsystem and the Opentitan EarlGrey SoC, it was determined that Opentitan would serve as the foundation. Initially, the pertinent Granitti board code was added to the **tock/Repository/boards**, including fles such as a Cargo.toml fle to manage project details and dependencies, a layout.ld fle (fgure [6.6\)](#page-49-1) to outline the board layout, a Makefle for code building, and board-specifc fles for alarms, encryption tests, and fash controller.

```
1 MEMORY
2 {
3 rom (rx) : ORIGIN = 0x20000000 , LENGTH = 0x30000
4 /* Support up to 0x2009_0000 for apps
5 * and 0x2009_0000 to 0x2010_0000 is for flash storage.
6 */
7 prog (rx) : ORIGIN = 0x20030000, LENGTH = 0x60000
8 /* The first 0x650 bytes of RAM are reserved for the boot
9 * ROM, so we have to ignore that space.
10 * See https://github.com/lowRISC/opentitan/blob/master/sw/device/
     silicon_creator/lib/base/static_critical.ld
11 * for details
12 */
13 ram (!rx): ORIGIN = 0x10000650, LENGTH = 0x10000 - 0x650
14 }
```
*Program 6.1 snippet from the layout.ld fle of Granitti board.*

| 23  | 24              |                          | fn write( $&$ mut self, buf: $&$ [u8]) {                                          |
|-----|-----------------|--------------------------|-----------------------------------------------------------------------------------|
| 24  | 25              |                          | // This creates a second instance of the UART peripheral, and should only be used |
| 25  | 26              |                          | $//$ during panic.                                                                |
| 26  |                 |                          | earlgrey::uart::Uart::new(                                                        |
| 27  |                 | $\overline{\phantom{a}}$ | earlgrey::uart::UART0_BASE,                                                       |
| 28  |                 | $\sim$                   | earlgrey::chip_config::CONFIG.peripheral_freq,                                    |
| 29  |                 |                          |                                                                                   |
| 30  |                 |                          | .transmit_sync(buf);                                                              |
|     | 27              | $+$                      |                                                                                   |
|     | 28              | $+$                      | let $p =$ unsafe { $pac::Peripherals::\text{steal}()$ };                          |
|     | 29              | $+$                      | $let$ mpc = p.MPC.split();                                                        |
|     | 30              | $+$                      | let soc_control = unsafe { SocControl::preloaded(mpc.soc_control, 30.mhz()) };    |
|     | 31              | $+$                      | $let$ udma = mpc.udma.split();                                                    |
|     | 32 <sub>2</sub> | $+$                      | let mut uart = ballast_hal::udma::Serial::init(                                   |
|     | 33              | $+$                      | udma.uart,                                                                        |
|     | 34              | $+$                      | ballast::chip_config::CONFIG.peripheral_freq,                                     |
|     | 35              | $\boldsymbol{+}$         | &soc_control,                                                                     |
|     | 36              | $+$                      | $\cdot$                                                                           |
|     | 37              | $+$                      | $\texttt{uart.bwrite}_all(\texttt{buf});$                                         |
| 31  | 38              |                          |                                                                                   |
| 32  | 39              |                          |                                                                                   |
| 33. | 40.             |                          |                                                                                   |

<span id="page-48-0"></span>*Figure 6.4 Dif showing the changes made for one of the Granitti board fles*

The next task was to incorporate the Ballast chip's unique code into **tock- /Repository/chips**.

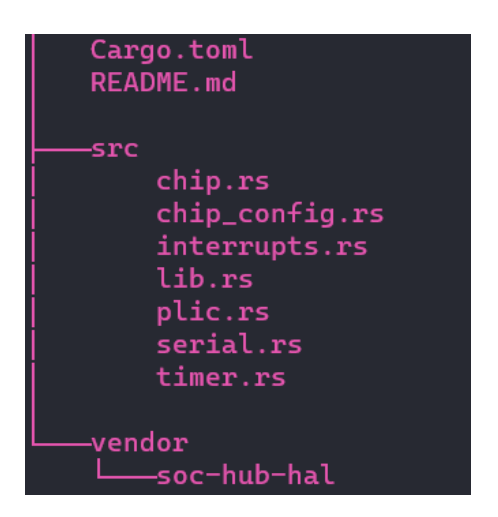

*Figure 6.5 Directory tree of Ballast chip fles*

<span id="page-49-0"></span>This entailed adding Cargo.toml fles for project dependencies, **chip.rs** to facilitate high-level setup and interrupt mapping, **chip\_confg.rs** to support chipspecifc confguration, **gpio.rs** for handling GPIO instantiation, **i2c.rs** to confgure i2c functionality, **interrupt.rs** to manage named interrupts for the chip, **lib.rs** for drivers and chip support, **plic.rs** for platform-level interrupt control peripheral driver, **timer.rs** to drive timers, and lastly **uart.rs** to handle UART functionality.

| 25     | 25 |                                                                                                    |
|--------|----|----------------------------------------------------------------------------------------------------|
| 26     | 26 | type UART = ballast_hal::udma::metapac::mpc_udma::UART;                                             |
| 27     | 27 |                                                                                                    |
| 28     |    | pub struct BallastDefaultPeripherals<'a> {                                                          |
| 29     |    | pub uart: ballast_hal::udma::Serial <uart>,</uart>                                                  |
|        | 28 | pub struct BallastDefaultPeripherals {                                                              |
|        | 29 | pub uart: crate::serial::Serial,                                                                    |
| 30     | 30 | ł                                                                                                   |
| 31     | 31 |                                                                                                    |
| 32     |    | impl<'a> BallastDefaultPeripherals<'a> {                                                            |
|        | 32 | impl BallastDefaultPeripherals {                                                                    |
| 33     | 33 | pub fn new(deferred_caller: &'static DynamicDeferredCall) -> Self {                                 |
| 34     | 34 | let $p =$ unsafe { $pac::Peripherals::\text{steal}()$ };                                            |
| 35     | 35 | let $vdma = p.MPC.split().vdma.split():$                                                            |
| 36     | 36 | let $\mathsf{uart} = \mathsf{unsafe} \{ \mathsf{Serial::preloaded}(\mathsf{udma}.\mathsf{uart}) \}$ |
| 37     |    | Self {                                                                                              |
| 38     |    | vart,                                                                                               |
| 39     |    | //uart: lowrisc::uart::Uart::new(crate::uart::UART0_BASE, CONFIG.peripheral_freq),                  |
| $40 -$ |    | Ł                                                                                                   |
|        | 37 | $let$ $u$ art = $crate::serial::Serial(uart);$                                                      |
|        | 38 | //let uart: lowrisc::uart::Uart::new(crate::uart::UART0_BASE, CONFIG.peripheral_freq),              |
|        | 39 | Self $\{$ uart $\}$                                                                                 |

<span id="page-49-1"></span>*Figure 6.6 Dif showing the changes made for one of the Ballast chip fles*

## <span id="page-50-0"></span>**7 Results**

While running the test, it was determined that the operating system could not be executed on the HPC due to architectural diferences. The test was plagued by multiple compiler errors, which, upon further investigation, were caused by Tock's insufficient support for 64-bit platforms.

Upon careful analysis, it became apparent that two key factors were hindering the feasibility of this research. Firstly, much code rewriting would be required to enable Tock OS to support 64 RISC-V architectures. Secondly, time constraints proved to be a crucial barrier, as the projected timeframe for such a comprehensive rewrite would exceed the scope of a master's thesis. The addition of support for Ballast MPSoC necessitated the modifcation of 41 fles and writing approximately 4,500 lines of code (LOC). Incorporating support for a 64-bit architecture would require substantial additional work and time. As a result, it is not feasible to complete the project within the specifed timeline.

#### <span id="page-50-1"></span>**7.0.1 Future work**

With enough time, a 64-bit port can be achieved by updating the registers to 64-bit in all low-level startup and context switching codes. Any implementation supporting both register sizes is recommended to minimise the using cfg statements to avoid compiling diferent low-level assembly code depending on the RISC-V architecture. While code duplication should be avoided, balancing this with the risk of bug fxes only being propagated to one architecture is essential. [\[18](#page-57-15)]

To create a Tock OS port, the user must create a RISC-V 64-bit integer Architecture folder in the repository that follows RISC-V specifcations. The next step is to use 64-bit load/stores in the architecture code. The following list of fles in the repository must be modifed for the porting process. [\[18](#page-57-15)]

- **kernel/src/confg.rs**
- **kernel/src/memop.rs**
- **kernel/src/syscall.rs**
- **kernel/src/grant.rs**
- **arch/riscv/Cargo.toml**
- **arch/riscv/src/syscall.rs**
- **arch/riscv/src/csr/mcause.rs**
- **arch/riscv/src/csr/mod.rs**
- **arch/riscv/src/csr/satp.rs**
- **arch/riscv/src/lib.rs**
- $\text{arch/rv32i} \Rightarrow \text{riscv/src/pmp}$ .rs
- $\text{arch/rv32i} \Rightarrow \text{riscv/src/support.rs}$
- **arch/rv32i/src/lib.rs**

After additional conversations with the Tock OS team and a Google engineer who also attempted a Tock OS 64-bit port, it was discovered that most of the porting process consisted of updating the code where **u32** was utilised to use **usize** instead. **"Places that assumed 32-bit did so formally by using u32, so changing to usize fxed most of the problems. Rarely did any code implicitly rely sizeof(usize) or alignof(usize) == 4."** (Lawrence Esswood, personal communication, January 2024).

This is because **usize** is pointer-sized, meaning its size depends on the architecture for which the program is being compiled. For instance, on a 32-bit x86 computer, **usize** equals **u32**, whereas on x86\_64 computers, **usize** equals **u64**.

Changes were also made to the upcall traits, but wrapper APIs rarely used it directly; instead, they used the type that implemented it. So, the following changes were made to the implementation.

```
1 impl Upcall<AnyId> for core::cell::Cell<Option<(u32, u32)>> {
2 fn upcall(&self, arg0: u32, arg1: u32, _: u32) {
3 self.set(Some((arg0 as u32, arg1 as u32)));
4 }
5 }
```
*Program 7.1 Before Refactoring*

```
1 impl Upcall <AnyId > for core::cell::Cell<Option <(u32, u32)>> {
     fn upcall(kself, arg0: usize, arg1: usize, : usize) {
3 self.set(Some((arg0 as u32, arg1 as u32)));
4 }
5 }
6
7 impl Upcall <AnyId > for core::cell::Cell<Option <(usize , usize)>> {
8 fn upcall(&self, arg0: usize, arg1: usize, _: usize) {
9 self.set(Some((arg0, arg1)));
10 }
11 }
```
*Program 7.2 After Refactoring*

This ensured that any existing APIs that wanted **u32s** could continue to have them, and new interfaces could use usize.

Before porting Tock to a new platform or microcontroller, it is imperative to conduct a thorough assessment to determine whether the platform is suitable for the intended purpose. Although no defnitive criteria checklist exists, essential and generally expected criteria are typically evaluated.

The must-have criteria include memory protection support, typically in the form of the MPU on Cortex-M platforms or the PMP on RISC-V platforms, as well as at least 32-bit support. Since Tock is not designed for 16-bit platforms, this criterion is crucial. Additionally, the platform should possess suffcient RAM and fash to support userspace applications, with a minimum of 64 kB of RAM and 128 kB of flash generally considered sufficient.

Furthermore, the generally expected criteria require the platform to be 32-bit, although future support for 64-bit platforms may become available. Additionally, while a multi-core CPU is acceptable, Tock is designed to utilise only one core, and the platform should be single-core.

By adhering to these criteria, the transition of Tock to a new platform or microcontroller can be carried out efectively and effciently, ensuring optimal performance and functionality.

It is advisable to involve the Tock OS team from the beginning of development. Their active developers can guide how to approach specifc problems and implement features. This also ensures that the work adheres to their standards and meets quality requirements.

## <span id="page-54-0"></span>**8 Conclusions**

The present study aimed to investigate the feasibility of porting Rust-based secure operating systems onto a RISC-V MP System on Chip (SoC), focusing on implementing the operating system on a new RISCV SoC platform.

The study commenced with a detailed investigation of the Tock OS, encompassing its architecture, user space, kernel, hardware drivers, and security features. This was followed by exploring the Tock OS repository, project structure, and the development environment required to work on Tock OS.

Subsequently, a comprehensive breakdown of the requirements for a custom Tock OS port was presented, which included the hardware and software requirements, modifcations in the codebase, related works, and boards supporting Tock OS. Additionally, the study highlighted some key features added during the Tock development history, along with some of the bugs encountered.

The target platform was introduced in the subsequent chapter, which included subsystems and the toolchain for the platform. The feasibility report elaborated on the approach to test the hypothesis and presented the results. The following chapter details the steps required to complete future work.

Overall, the hypothesis exploration was successful despite the unachieved end goal due to time constraints. The Ballast SoC toolchains worked well, and creating a PAC and using it to access various peripherals of the SoC proved successful. Most of the diffculties faced during the project were attributed to the lack of related work regarding 64-bit Tock OS and the absence of official support for 64-bit architectures during the research period.

The research yielded a comprehensive list of software requirements subsequently conveyed to the Ballast hardware team. The objective was to articulate the essential functionalities the hardware platform must possess to facilitate developers and operating systems in future versions of the MPSoC. The list encompasses a wide range of requirements, including support for 32-bit architectures with MPU, efficient management of interrupts (PLIC  $&$  CLINT(s)), provision of atomic instructions, standard embedded smclic (CLIC) compliant with RISC-V, and advanced RISC-V ACLINT, among other critical features.

In conclusion, the present study can contribute to exploring the potential of porting Tock on future SoC-Hub projects.

## **References**

- <span id="page-56-0"></span>[1] Bradford Campbell Amit Levy et al. "Multiprogramming a 64 kB Computer Safely and Effciently". In: *Multiprogramming a 64 kB Computer Safely and Efficiently* (2017). URL: https://tockos.org/assets/papers/tock[sosp2017.pdf](https://tockos.org/assets/papers/tock-sosp2017.pdf).
- <span id="page-56-8"></span>[2] Rust Analyzer. *Rust Analyzer*. url: <https://rust-analyzer.github.io/>.
- <span id="page-56-10"></span>[3] System on Chip Research Group. *kactus2*. URL: [https://research.tuni.](https://research.tuni.fi/system-on-chip/tools/) [fi/system-on-chip/tools/](https://research.tuni.fi/system-on-chip/tools/).
- <span id="page-56-11"></span>[4] System on Chip Research Group. *kactus2*. url: [https://github.com/](https://github.com/kactus2/kactus2dev) [kactus2/kactus2dev](https://github.com/kactus2/kactus2dev).
- <span id="page-56-6"></span>[5] Clippy. *Clippy Documentation*. URL: https://doc.rust-lang.org/ [clippy/](https://doc.rust-lang.org/clippy/).
- <span id="page-56-7"></span>[6] Clippy. *Clippy Lints*. URL: [https://doc.rust-lang.org/clippy/lints.](https://doc.rust-lang.org/clippy/lints.html) [html](https://doc.rust-lang.org/clippy/lints.html).
- <span id="page-56-9"></span>[7] JetBrains. *Rust Analyzer*. url: [https://www.jetbrains.com/help/fleet/](https://www.jetbrains.com/help/fleet/using-rust-analyzer.html) [using-rust-analyzer.html](https://www.jetbrains.com/help/fleet/using-rust-analyzer.html).
- <span id="page-56-14"></span>[8] lowrisc. *lowrisc*. URL: <https://lowrisc.org/>.
- <span id="page-56-3"></span>[9] Antti Nurmi. *BootROM Development for a Novel Multiprocessor System-on-Chip*. 2022.
- <span id="page-56-5"></span>[10] NVIDIA. *NVDLA*. URL: <http://nvdla.org/>.
- <span id="page-56-4"></span>[11] OpenASIP. *TTA*. URL: <http://openasip.org/>.
- <span id="page-56-12"></span>[12] OpenOCD. OpenOCD. URL: [https://openocd.org/doc/pdf/openocd.](https://openocd.org/doc/pdf/openocd.pdf) [pdf](https://openocd.org/doc/pdf/openocd.pdf).
- <span id="page-56-13"></span>[13] OpenTitan. *OpenTitan*. URL: [https://opentitan.org/book/doc/introduction.](https://opentitan.org/book/doc/introduction.html) [html](https://opentitan.org/book/doc/introduction.html).
- <span id="page-56-1"></span>[14] Tock OS. *Architecture Agnostic Tock*. url: [https://github.com/tock/](https://github.com/tock/tock/pull/962) [tock/pull/962](https://github.com/tock/tock/pull/962).
- <span id="page-56-2"></span>[15] Tock OS. *Architecture Agnostic Tock*. url: [https://github.com/tock/](https://github.com/tock/tock/pull/1113) [tock/pull/1113](https://github.com/tock/tock/pull/1113).
- <span id="page-57-9"></span>[16] Tock OS. *Architecture Agnostic Tock*. url: [https://github.com/tock/](https://github.com/tock/tock/pull/1115) [tock/pull/1115](https://github.com/tock/tock/pull/1115).
- <span id="page-57-10"></span>[17] Tock OS. *Architecture Agnostic Tock*. url: [https://github.com/tock/](https://github.com/tock/tock/pull/1159) [tock/pull/1159](https://github.com/tock/tock/pull/1159).
- <span id="page-57-15"></span>[18] Tock OS. *RISC-V 64 bit support*. URL: [https://github.com/tock/tock/](https://github.com/tock/tock/issues/2332) [issues/2332](https://github.com/tock/tock/issues/2332).
- <span id="page-57-0"></span>[19] Tock OS. "The Tock Book. (English)". In: (). DOI: [https://book.tockos.](https://doi.org/https://book.tockos.org/getting_started) [org/getting\\_started](https://doi.org/https://book.tockos.org/getting_started).
- <span id="page-57-7"></span>[20] Tock OS. *Tock 1.0*. url: [https://github.com/tock/tock/releases/tag/](https://github.com/tock/tock/releases/tag/release-1.0-2018-02) [release-1.0-2018-02](https://github.com/tock/tock/releases/tag/release-1.0-2018-02).
- <span id="page-57-8"></span>[21] Tock OS. *Tock 1.3.* URL: [https://github.com/tock/tock/releases/tag/](https://github.com/tock/tock/releases/tag/release-1.3) [release-1.3](https://github.com/tock/tock/releases/tag/release-1.3).
- <span id="page-57-11"></span>[22] Tock OS. *Tock 1.5*. URL: [https://github.com/tock/tock/releases/tag/](https://github.com/tock/tock/releases/tag/release-1.5) [release-1.5](https://github.com/tock/tock/releases/tag/release-1.5).
- <span id="page-57-12"></span>[23] Tock OS. *Tock 1.5*. URL: <https://github.com/tock/tock/pull/1338>.
- <span id="page-57-13"></span>[24] Tock OS. Tock 2.0. URL: [https://github.com/tock/tock/releases/tag/](https://github.com/tock/tock/releases/tag/release-2.0) [release-2.0](https://github.com/tock/tock/releases/tag/release-2.0).
- <span id="page-57-3"></span>[25] Tock OS. "Tock OS porting guide. (English)". In: (). DOI: [https://github.](https://doi.org/https://github.com/tock/tock/blob/master/doc/Porting.md) [com/tock/tock/blob/master/doc/Porting.md](https://doi.org/https://github.com/tock/tock/blob/master/doc/Porting.md).
- <span id="page-57-2"></span>[26] Tock OS. Tock Repository. URL: <https://github.com/tock/tock>.
- <span id="page-57-4"></span>[27] Tock OS. "Tock Supported Architectures. (English)". In: (). DOI: [https:](https://doi.org/https://github.com/tock/tock/tree/master/arch) [//github.com/tock/tock/tree/master/arch](https://doi.org/https://github.com/tock/tock/tree/master/arch).
- <span id="page-57-6"></span>[28] Tock OS. "Tock Supported Boards. (English)". In: (). DOI: [https://github.](https://doi.org/https://github.com/tock/tock/tree/master/boards) [com/tock/tock/tree/master/boards](https://doi.org/https://github.com/tock/tock/tree/master/boards).
- <span id="page-57-5"></span>[29] Tock OS. TockLoader. URL: <https://github.com/tock/tockloader>.
- <span id="page-57-14"></span>[30] PULP. "Pulp Platform Implementation". In: (). DOI: [https://pulp-platform.](https://doi.org/https://pulp-platform.org/implementation.html) [org/implementation.html](https://doi.org/https://pulp-platform.org/implementation.html).
- <span id="page-57-1"></span>[31] Alexandru Radovici et al. "Embedded Systems Software Development". In: *Getting Started with Secure Embedded Systems: Developing IoT Systems for micro: bit and Raspberry Pi Pico Using Rust and Tock* (2022), pp. 1–521.
- <span id="page-58-1"></span>[32] Rust. *Packages and Crates*. URL: https://doc.rust-lang.org/book/ [ch07-01-packages-and-crates.html](https://doc.rust-lang.org/book/ch07-01-packages-and-crates.html).
- <span id="page-58-2"></span>[33] Rust. *Rust Traits*. URL: [https://doc.rust-lang.org/book/ch10-02](https://doc.rust-lang.org/book/ch10-02-traits.html) [traits.html](https://doc.rust-lang.org/book/ch10-02-traits.html).
- <span id="page-58-3"></span>[34] Rust. *The Cargo Book*. URL: [https://doc.rust-lang.org/cargo/guide/](https://doc.rust-lang.org/cargo/guide/why-cargo-exists.html) [why-cargo-exists.html](https://doc.rust-lang.org/cargo/guide/why-cargo-exists.html).
- <span id="page-58-4"></span>[35] rustfmt. *rustfmt*. URL: <https://github.com/rust-lang/rustfmt>.
- <span id="page-58-5"></span>[36] svd2rust. *svd2rust*. url: <https://docs.rs/svd2rust/latest/svd2rust/>.
- <span id="page-58-0"></span>[37] SoC Hub Tampere. *Ecosystem for Finnish System-on-Chip design and cocreation*. url: <https://sochub.fi/>.
- <span id="page-58-6"></span>[38] Rust Embedded Terminology. PAC. URL: [https://docs.rust-embedded.](https://docs.rust-embedded.org/discovery/microbit/04-meet-your-hardware/terminology.html) [org/discovery/microbit/04-meet-your-hardware/terminology.html](https://docs.rust-embedded.org/discovery/microbit/04-meet-your-hardware/terminology.html).